# **МІНІСТЕРСТВО ОСВІТИ І НАУКИ, МОЛОДІ ТА СПОРТУ УКРАЇНИ**

**ХАРКІВСЬКИЙ НАЦІОНАЛЬНИЙ ЕКОНОМІЧНИЙ УНІВЕРСИТЕТ**

# **Методичні рекомендації до самостійної роботи з виконання практичних завдань з навчальної дисципліни "КОМЕРЦІЙНА ЛОГІСТИКА" для студентів спеціальності "Логістика" всіх форм навчання"**

**Харків. Вид. ХНЕУ, 2011**

Затверджено на засіданні кафедри логістики. Протокол № 6 від 24.12.2010 р.

**Укладач** Авраменко О. В.

М54 Методичні рекомендації до самостійної роботи з виконання практичних завдань з навчальної дисципліни "Комерційна логістика" для студентів спеціальності "Логістика" всіх форм навчання" / укл. О. В. Авраменко. – Х. : Вид. ХНЕУ, 2011. – 52 с. (Укр. мов.)

Наведено практичні завдання з даної навчальної дисципліни та методичні рекомендації до їх виконання, а також завдання для самостійного вирішення. Рекомендовано для студентів спеціальності "Логістика".

## **Вступ**

Інтенсивний розвиток економічних відносин між господарюючими суб'єктами в умовах зростання конкуренції вимагає використання нових методів управління підприємствами та їх об'єднаннями. Одним з таких методів є логістичний метод управління господарюючими суб'єктами, основу якого складає наскрізне управління матеріальними, сервісними та супутніми їм інформаційними та фінансовими потоками.

Будь-яка фірма становить органічну цілісну логістичну систему, в якій керування організацією повинне забезпечити інтегративні і координуючі ефекти, тобто в результаті реалізації логістичних рішень фірма чи компанія повинні поводитися як єдине ціле.

У той же час критерій ефективності керування повинний обов'язково порівнюватися зі стратегією бізнесу організації, що не зводиться до поточної ефективності. Тому логісту потрібно завжди знаходити розумний компроміс між стратегічними і поточними цілями.

Завдання для самостійної роботи студентів та методичні рекомендації до їх виконання з навчальної дисципліни "Комерційна логістика" повинні виробити у студентів навики знаходження нестандартних рішень типових практичних завдань, застосовуючи математичні методи при аналізі та виробленні управлінських рішень.

# **Визначення оптимального розміру замовлення, оптимальної партії поставок**

#### **Завдання 1**

Визначити розмір замовлення комплектуючих виробів і загальні витрати на зберігання запасів, якщо відомо, що річна потреба складає 800 виробів. Вартість одного виробу – 160 грн. Відсоток на зберігання виробів на складі складає 10 %. Витрати на виконання замовлень – 25 грн.

#### **Методичні рекомендації до вирішення завдань**

Оптимальна партія поставки, оптимальний розмір замовлення – це об'єм партії поставки, що відвантажується постачальником за замовленням споживача, який забезпечує для споживача мінімальне значення суми двох складових: 1) витрати на формування і зберігання запасів – це витрати на поточне обслуговування запасів, які включають витрати на проведення інвентаризацій, витрати на зберігання, вартість ризиків та інші витрати; 2) транспортно-заготівельні витрати – витрати, пов'язані з організацією замовлення і його реалізацією, включають витрати на моніторинг показників роботи постачальників, вибір і оцінку постачальника, транспортні витрати, комунікаційні витрати, відрядження та інші витрати. Оптимальна партія поставки визначається за формулою Уілсона:

$$
Q_{\text{onm}} = \sqrt{\frac{2 \times A \times \bar{A}}{I}},
$$
\n(1)

де *Qопт* – оптимальний розмір замовлення;

*А* – вартість виконання замовлення (доставки), подачі;

*Д* – річна потреба, шт.;

*I* – вартість зберігання продукції на складі, *I* = % С, де % – зазначений відсоток на зберігання продукції; С – вартість (ціна) одиниці виробу.

$$
Q_{\text{onm}} = \sqrt{\frac{2 \times 25 \times 800}{160 \times 0.1}} = \sqrt{2500} = 50 \text{ mT}.
$$

Оптимальна партія замовлення – 50 штук. Загальні витрати на зберігання запасів визначимо таким чином: витрати на зберігання 1-го виробу: 0,1×160=16грн; витрати на зберігання партії виробів: 16×50=800грн; середні витрати на зберігання партії виробів будуть дорівнювати:  $\frac{800}{2} = 400$ 2  $\epsilon = 400$ грн. Кількість поставок (замовлень) за рік ( л ) визначається відношенням річної потреби в матеріальних ресурсах до оптимальної партії поставки:

$$
N = \frac{A}{Q_{\text{om}}}= \frac{800}{50} = 163a\mu\text{O}67e\mu\text{B} \tag{2}
$$

Річні витрати на зберігання запасів будуть складати:

$$
C_{\text{pivui}} = 400 \times 16 = 6400 \text{zpt}.
$$

Оптимальна періодичність поставки *Топт* визначається як ставлення знайденої оптимальної партії поставки до річної потреби в матеріальних ресурсах:

$$
T_{\text{onm}} = 360 \times \frac{Q_{\text{onm}}}{\pi} \,. \tag{3}
$$

Точний час між замовленнями визначається: Т = Кількість робочих днів на рік / N. З урахуванням нормативу, при 5-ти денному робочому тижні норматив складає 250 – 255 днів. У нашому випадку:  $T = \frac{255}{16} = 15,9 \approx 16$ днів.

#### **Завдання для самостійного вирішення**

#### **Завдання 2**

Торгово-посередницька організація "Дельта" закуповує різні види продукції. Річна потреба у продукті А становить 1 600 одиниць, ціна одиниці продукції А – 960 грн. Витрати на зберігання в розрахунку на одиницю продукції А складають 18 % від його ціни. Облік витрат показав, що транспортно-заготівельні витрати в розрахунку на одну партію поставки становлять 6 тис. грн.

*Визначити*:

- 1) оптимальну партію поставки продукції А;
- 2) кількість поставок на рік;
- 3) оптимальну періодичність поставки продукції А.

# **Завдання 3**

Для виробництва навантажувачів підприємству "Тяжмаш" необхідно закупити в наступному році 9 000 шт. комплектуючих за ціною 360 грн за штуку. Вартість утримання одного комплектуючого виробу на складі підприємства складає 13 % від його ціни. У минулому році транспортно– заготівельні витрати в розрахунку на одну партію поставки складали 890 грн.

*Визначити:*

- 1) оптимальну партію поставки комплектуючих виробів;
- 2) оптимальну періодичність поставок комплектуючих;
- 3) кількість поставок на рік.

## **Завдання 4**

Українському металургійному підприємству для виробництва прокату необхідно закупити в наступному році 5 200 т сировини. Відділ з логістики розрахував, що при закупівлі сировини партіями по 360 т, витрати на розміщення та виконання замовлення, а також витрати на зберігання запасів, будуть мінімальні.

*Визначити:*

- 1) кількість поставок на рік;
- 2) оптимальну періодичність поставки сировини.

# **Обгрунтування вибору системи розподілу товарної продукції**

Економічне обгрунтування вибору системи розподілу можливе на основі використання методу бухгалтерського або фінансового аналізу. Розглянемо використання методу бухгалтерського аналізу.

# **Завдання 5**

Вибрати для впровадження систему розподілу з трьох запропонованих, якщо для кожної з систем відомі значення за такими параметрами (табл. 1).

Таблиця 1

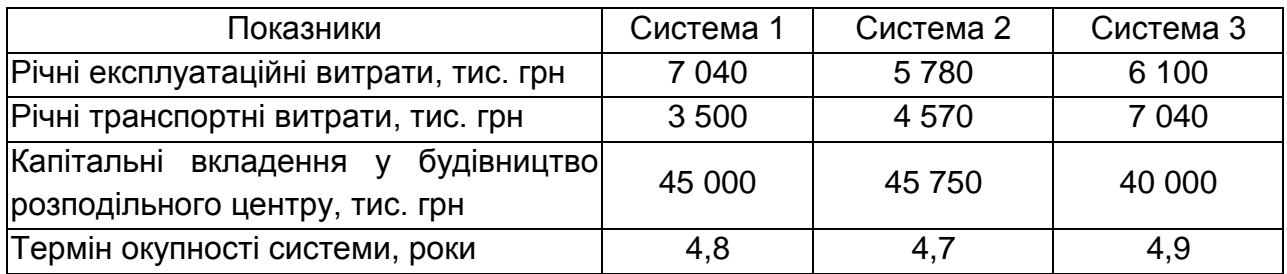

#### **Значення параметрів порівнюємих систем розподілу**

#### **Методичні рекомендації до вирішення завдань**

Для того щоб з запропонованих систем розподілу вибрати одну, необхідно встановити критерій вибору. Запропоновані умови порівняння систем характеризують витрати, пов'язані з її організацією і функціонуванням. Однак ці витрати мають різні річні вимірники. Тому необхідно всі витрати привести до єдиного річного вимірника, тоді як критерієм вибору буде виступати критерієм "мінімум наведених витрат".

Величину наведених витрат визначимо за такою формулою:

$$
B_{n_{\text{pue}}} = B_{\text{excan}} + T_{\text{sump}} + \frac{K}{T_{\text{osyn}}},\tag{4}
$$

де *Вприв* – приведені річні витрати системи розподілу, у. о. / рік;

*Векспл* – річні експлуатаційні витрати (витрати), у. о. / рік;

*Твитр* – річні транспортні витрати в системі;

*К* – капітальні вкладення в будівництво розподільного центру, у. о.;

*Токуп* – термін окупності системи, роки.

До експлуатаційних витрат (*Векспл*) у системі розподілу належать такі:

витрати з реалізації товарної продукції (витрати з отримання товарних замовлень, витрати з оформлення замовлень, витрати з оформлення договорів поставки, комунікаційні витрати тощо);

витрати з утримання товарних запасів (витрати на зберігання, поточні витрати на утримання складів, страхування запасів та ін.);

витрати в результаті відсутності товарних запасів.

Отже, для реалізації вибираємо такий варіант системи розподілу, за яким є мінімальне значення приведенних річних витрат. Підставляємо у формулу (4) вихідні дані для системи розподілу № 1:

$$
B_{npus}1 = 7040 + 3500 \times \frac{45000}{4,8} = 19915
$$
 тис. грн / рік.

Для системи № 2 отримуємо такий результат:

 $B_{npue}$  2 = 5780 + 4570 +  $\frac{43750}{47}$  = 20884,04 4,7  $2 = 5780 + 4570 + \frac{45750}{1.5} = 20884,04$  тис. грн / рік.

Для системи № 3 розрахунки такі:

 $B_{npue}$ 3 = 6100 + 7040 +  $\frac{40000}{100}$  = 21303,3 4,9  $3 = 6100 + 7040 + \frac{40000}{100} = 21303.3$  THC. Грн / рік.

*Відповідь:* для впровадження вибираємо першу систему розподілуоскільки її показник найменший.

#### **Завдання для самостійного вирішення**

#### **Завдання 6**

Виберіть для впровадження систему розподілу з трьох запропонованих, якщо для кожної з систем відомі значення показників (табл. 2).

Таблица 2

#### **Значення параметрів порівнюємих систем розподілу**

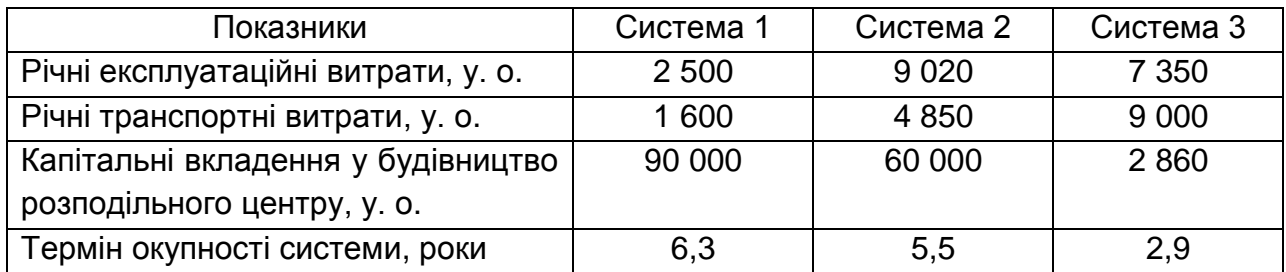

#### **Завдання 7**

Виберіть для впровадження систему розподілу з чотирьох запропонованих, якщо для кожної з систем відомі значення показників (табл. 3).

Таблиця 3

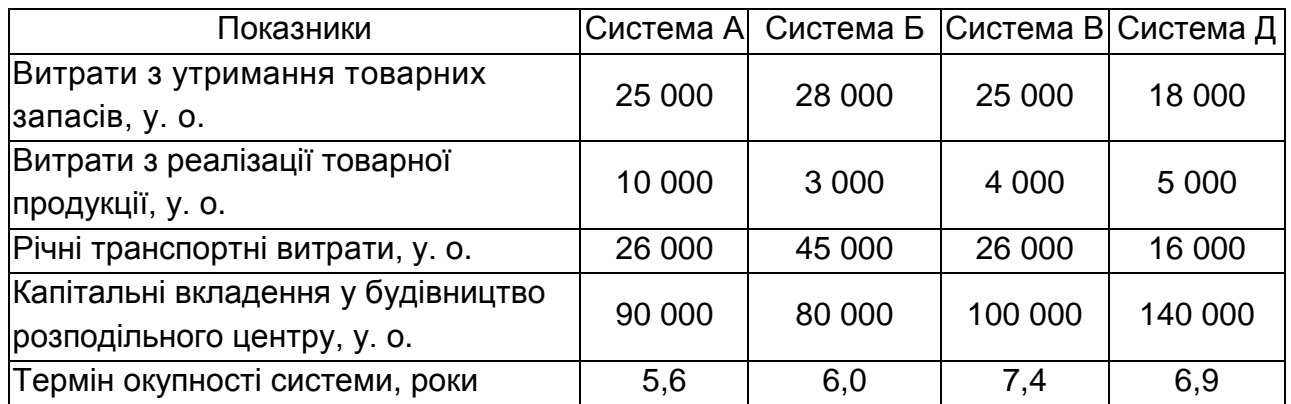

#### **Значення параметрів порівнюваних систем розподілу**

# **Оцінка системи управління розподілом готової продукції**

#### **Завдання 8**

Перед підприємством "Машстрой" з виробництва деталей для токарних верстатів стало питання оцінки системи управління розподілом готової продукції. Продукція цього підприємства має виробниче призначення, канал розподілу має оптимальну структуру: виробник – споживач.

Необхідно приділити увагу процесу збуту готової продукції: оцінити систему управління поставками, рівень сервісу, а також систему управління товарними запасами. Відділу логістики доручено завдання: оцінити характер поставок з точки зору їх рівномірності та ритмічності. Результати необхідні для того, щоб при продовженні договірних відносин раціональним чином оформити умови договору і запропонувати клієнту більш високий рівень його обслуговування, що, у свою чергу, призведе до того, що підприємство перегляне і поліпшить управління системою розподілу. Згідно з договором поставки (який був укладений на 6 місяців) до цього часу підприємство зобов'язалося до 10-го числа кожного місяця поставляти клієнту партію деталей у розмірі 125 одиниць. При аналізі динаміки поставок були виявлені такі результати (табл. 4).

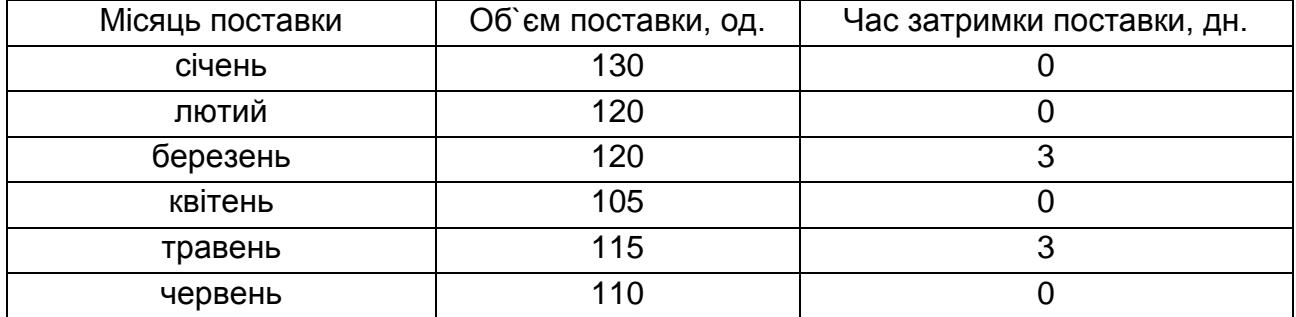

#### **Дінаміка обсягу поставок і часу затримок поставок**

Відомо також, що коефіцієнт рівномірності поставок конкурента дорівнює 87 %, коефіцієнт аритмічності – 0,55 %; середній час затримки поставок – 3 дні. На підставі результатів табл.4, логістам необхідно провести розрахунки за завданням: знайти *Крав*; *Кар*; *ТЗср*, а також порівняти ці результати з результатами основного конкурента.

#### **Методичні рекомендації до вирішення завдань**

Для того, щоб оцінити позначені в умові коефіцієнти, необхідно знати таке. Рівномірність поставки – це дотримання господарськими партнерами зобов'язань з надходження товарних потоків рівної потужності через рівні проміжки часу. Ритмічність поставки – це дотримання часових та кількісних параметрів поставки, обумовлених договором поставки, з урахуванням сезонних і циклічних особливостей виробництва, продажу, просування товарних потоків і споживання. Коефіцієнт рівномірності постачання вимірюється у відсотках від 0 до 100, чим ближче він до верхньої межі, тим рівномірніше постачання:

$$
K_{\text{pism}} = 100 - K_{\text{gap}}\,,\tag{5}
$$

де *Квар* – коефіцієнт варіації.

Коефіцієнт варіації розраховується за формулою:

$$
K_{\text{cap}} = \frac{\sigma \times 100}{\Pi_{\text{cp}}},\tag{6}
$$

де  $\sigma$ – середньоквадратичне відхилення обсягів поставки за кожен рівний відрізок часу від середнього рівня за весь період. Середньоквадратичне

відхилення обсягів поставки за кожен рівний відрізок часу від середнього рівня за весь період розраховується за формулою:

$$
\sigma = \sqrt{\frac{\sum_{i}^{n} (H_i - H_{cp})^2}{n}} \tag{7}
$$

де *П<sup>i</sup>* – поставка за *i* -й відрізок часу;

*Пср* – середній розмір поставки за весь період.

Середній розмір поставки за весь період розраховується за формулою:

$$
\Pi_{cp} = \frac{\sum_{i}^{n} \Pi_{i}}{n}.
$$
 (8)

Згідно з даними, проводимо розрахунки за формулами (5 – 8), тільки у зворотньому порядку:

$$
H_{cp} = \frac{130 + 120 + 120 + 105 + 115 + 110}{6} \approx 117e\theta ;
$$
  

$$
\sigma_{6} = \sqrt{\frac{(130 - 117)^{2} + (120 - 117)^{2} + (120 - 117)^{2} + (105 - 117)^{2} + (115 - 117)^{2} + (110 - 117)^{2}}{6}} = 8;
$$
  

$$
K_{cap} = \frac{8 \times 100}{117} \approx 6,84\%;
$$
  

$$
K_{pae} = 100 - 6,84 = 93,16\%.
$$

Таким чином, підприємство "Машстрой" порівняно з конкурентом має більш рівномірні поставки щодо обсягів партії. Щоб розрахувати ритмічність поставки, необхідно обчислити коефіцієнт аритмічності за формулою:

$$
K_{ap} = \sum_{i}^{n} \left| 1 - \frac{\Pi_{\phi}}{\Pi_{o}} \right|,\tag{9}
$$

де *n* – кількість періодів поставки;

 $\Pi_a$  – поставка фактична за *і*-й проміжок часу (в натуральних і вартісних одиницях);

 $\Pi_{_\partial}$  — поставка за умовами договору за $\,i\,$ -й проміжок часу (в натуральних і вартісних одиницях).

 $H_{\phi}$  – поставка фактична за *i*-й про<br>
одиницях);<br>  $H_{\phi}$  – поставка за умовами договор<br>
i вартiсних одиницях).<br>
Koeфiцieнт аритмiчностi обчисли<br>
и ми розраховуємо аритмiчність, а<br>
epiulent до нуля, тим краще (ритмi<br> Коефіцієнт аритмічності обчислюється також у відсотках. Але оскільки ми розраховуємо аритмічність, а не ритмічність, то чим ближче цей коефіцієнт до нуля, тим краще (ритмічніше) поставка. Зробимо розрахунок:

 $\left|1-\frac{130}{125}\right|+\left|1-\frac{120}{125}\right|+\left|1-\frac{120}{125}\right|+\left|1-\frac{105}{125}\right|+\left|1-\frac{115}{125}\right|+\left|1-\frac{110}{125}\right|=0,44\%$  $\frac{130}{125}$  +  $\left| 1 - \frac{120}{125} \right|$  +  $\left| 1 - \frac{120}{125} \right|$  +  $\left| 1 - \frac{105}{125} \right|$  +  $\left| 1 - \frac{115}{125} \right|$  +  $\left| 1 - \frac{110}{125} \right|$  $K_{ap} = \left| 1 - \frac{130}{125} \right| + \left| 1 - \frac{120}{125} \right| + \left| 1 - \frac{120}{125} \right| + \left| 1 - \frac{105}{125} \right| + \left| 1 - \frac{115}{125} \right| + \left| 1 - \frac{110}{125} \right| = 0,44\%$ 

Згідно з розрахунками, ми теж маємо перевагу щодо ритмічності поставки перед нашим конкурентом. Щоб визначити середній час затримки постачань необхідно провести розрахунок за формулою:

$$
T3_{cp} = \frac{1}{n} \sum_{1}^{m} T3_{i},\tag{10}
$$

де *n* – кількість аналізованих періодів;

 *m* – кількість поставок, за якими зафіксовано факт відхилення;

 *ТЗ<sup>і</sup>* – тривалість затримки за *і*-ю поставкою.

$$
T3_{cp} = \frac{1}{6}(3+3) = 10e^{j\theta}
$$

Розрахунки показали, що середня тривалість затримки поставок аналізованого підприємства менше часу його конкурента.

*Відповідь*: *Крав* = 93,16 %; *Кар* = 0,44 %; *ТЗср* = 1 день. Аналізоване підприємство має перевагу щодо всіх трьох показників порівняно з конкурентом.

#### **Завдання для самостійного вирішення**

#### **Завдання 9**

Підприємство, яке виготовляє упаковку для розливу молочної продукції, вирішило провести позапланову оцінку системи збуту готової продукції. Для контрольної оцінки була обрана основна номенклатурна позиція – літрові поліетиленові пакети для молока, жирність – 2,5 %.

Співробітникам відділу збуту необхідно: оцінити характер поставок продукції даної номенклатури з точки зору рівномірності та ритмічності; визначити своєчасність поставок, тобто визначити відхилення в часі від графіків поставки. Розрахунки необхідно зробити за останні 10 місяців роботи підприємства. Договір поставки з основним клієнтом (обсяги закупівель якого становлять 80 % продукції підприємства) укладено на 1 рік. Умови договору такі: кожні 10 днів виробляти постачання літрових поліетиленових пакетів для молока у розмірі 1 010 штук. Затримка поставок неприпустима. Аналіз динаміки поставок за останні 10 місяців дав результати, представлені в табл. 5.

Таблиця 5

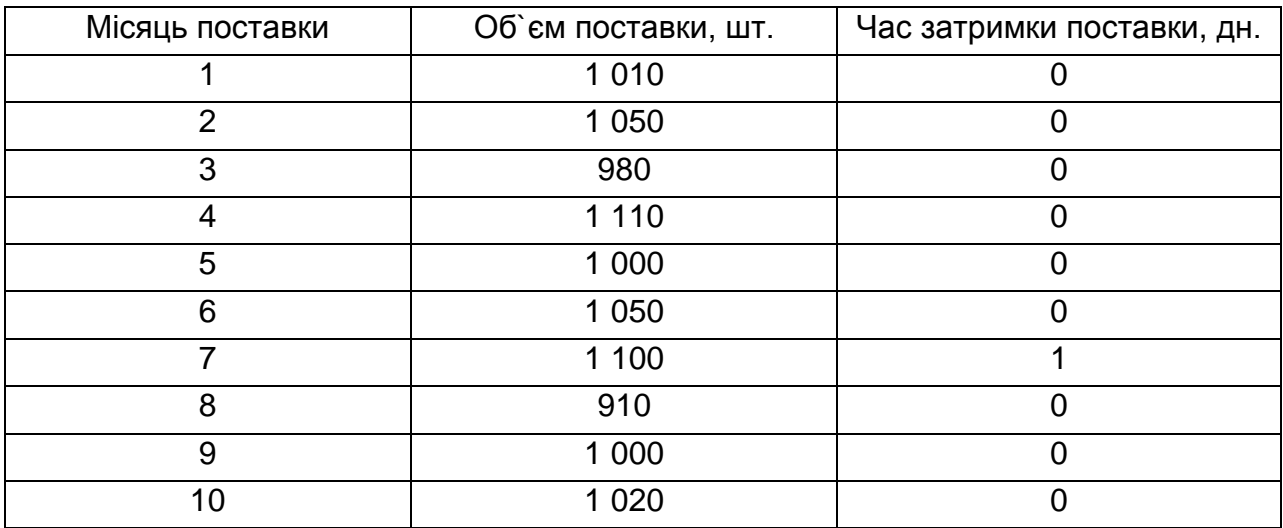

#### **Дінаміка обсягів поставок і часу затримок поставок**

*Проведіть* необхідні розрахунки, поставивши себе на місце фахівців зі збуту цього підприємства.

#### **Завдання 10**

Два виробничих підприємства, що випускають текстильну продукцію різного асортименту є головними конкурентами на даному ринку і того ж регіону. Для реалізації своєї продукції вони користуються послугами

одного й того ж дистриб'ютора і ведуть активну роботу щодо запропонованих найбільш вигідних умов для більшої зацікавленості у своїй продукції та забезпечення стабільного обсягу збуту. Договір поставки підприємства № 1 і договір поставки підприємства № 2 щодо зацікавлених нам позицій передбачає рівні відносини з дистриб'ютором: постачання продукції повинно здійснюватися кожні 15 днів, загальний обсяг поставки (без урахування розбивки за номенклатурою) складає 460 рулонів. Час затримки поставки не повинен перевищувати 2 днів. Фактично за останні 1,5 місяця підприємства мали такі результати роботи (табл. 6 і табл. 7).

## Таблиця 6

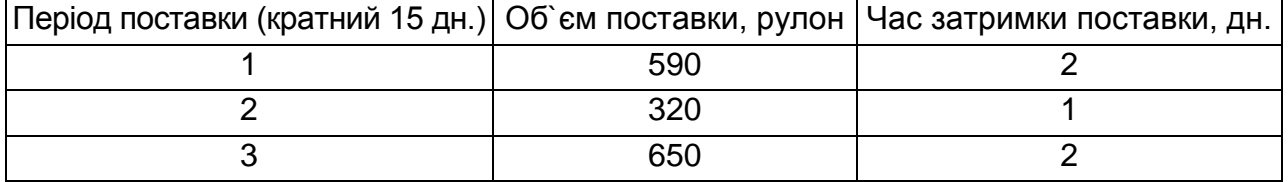

#### **Результати роботи за підприємством № 1**

## Таблиця 7

## **Результати роботи по підприємству № 2**

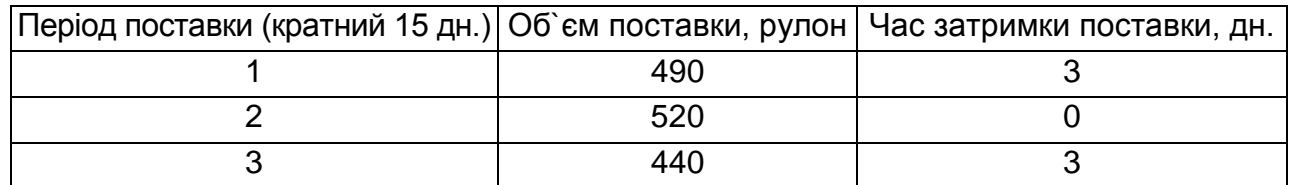

*Необхідно:* проаналізувати роботу підприємств щодо ритмічності і рівномірності постачань, а також розрахувати середній час затримки поставок за вказані періоди. Порівняти старанність підприємств щодо умов договору поставки, а також яке підприємство має кращу ситуацію і на які вузькі місця в системі збуту необхідно звернути увагу.

#### **Визначення потреби у складських площах**

#### **Завдання 11**

Компанія "Електрон" займається реалізацією великої побутової техніки. Річний вантажообіг складу становить 28,5 тис. т при середньому терміні зберігання запасів 25 днів. Компанія має склад площею 2 500 м<sup>2</sup>, висота стель – 5 м. Товар укладається у штабелі по 2 блоки. Блок складається з 2 европоддонів, що складаються у 2 яруси. Габаритні розміри європіддонів – 1 200 мм×800 мм, висота піддону з товаром – 1,6 м. При даному виді укладання навантаження на 1 м<sup>2</sup> площі складання дорівнює 0,6. В останні роки обсяги продажів щороку зростають, тому керівництво компанії прийняло рішення про збільшення обсягу продажів до 48 тис. т.

#### *Визначити:*

1) чи зможе склад торгової компанії "Електрон" підтримувати збільшення обсягу продажів?

2) необхідні додаткові складські площі.

## **Методичні рекомендації до вирішення завдань**

1. Знаходимо максимально можливий обсяг зберігання товарів на складі:

$$
V_{\text{max}} = \frac{V_{\text{numa6}}}{S_{\text{numa6}}} \times S_{\text{exna} \partial a} \times \kappa,
$$
\n(11)

де *Vmax* – максимально можливий обсяг зберігання товарів на складі;

 $V_{uuma6}$  – обсяг штабелю з товаром (12,288 м<sup>3</sup>);

 $S_{\alpha \kappa \eta a \partial a}$  — 2 000 м<sup>2</sup>;

 $S_{\mu \nu \pi a \delta a}$  — площа основи 3,84 м<sup>2</sup>;

*к* – коефіцієнт корисно використовуваної площі – 0,5 (при плануванні складу рекомендовано підтримувати співвідношення площі, зайнятої під складування і площі, що не використовується для зберігання, у пропорції не менш ніж 2 : 1):

$$
V \max = \frac{12,288}{3,84} \times 2000 \times 0,5 = 3200 \cdot \text{m}^3.
$$

2. Визначимо складський обсяг, займаний під складування вантажів за формулою:

$$
V = \frac{E}{q},\tag{12}
$$

де *E* – місткість складу (т);

 $q$  – укрупнений показник розрахункових навантажень на 1 м<sup>2</sup> площі складування при висоті укладання 1 м.

Розрахунок ємності зробимо за формулою:

$$
E = \frac{Q \times \exp}{T},\tag{13}
$$

де *Q* – вантажообіг складу на рік;

 *tхр* – середній термін зберігання вантажу (дн.);

 *T* – число днів надходження вантажів на рік (дн.).

$$
E = \frac{28500 \times 25}{365} = 1952m
$$

Тоді:

$$
V = \frac{1952}{0,6} = 3253 \mu^3.
$$

Ми бачимо, що  $V_{max} \approx V$ , тому склад компанії не зможе підтримати збільшення обсягу продажів. Визначимо потрібну площу складу. Для зберігання збільшення кількості товару до 48 тис. т або 5 480 м $^3$  (48 000  $\times$  25 / 365 = 3 288; 3 288 : 0,6 = 5 480 м<sup>3</sup>). Буде потрібна додаткова складська площа в розмірі 1 425 м<sup>2</sup>:

$$
S = 2000 - \frac{5480 \times 3,84}{12,288 \times 0.5} = 1425 m^2.
$$

#### **Завдання для самостійного вирішення**

#### **Завдання 12**

Оптова компанія займається реалізацією рідкокристалічних телевізорів. Річний вантажообіг складу складає 10 тис. т при середньому тер-

міні зберігання запасів 20 днів. Компанія має склад площею 1 980 м<sup>2</sup>, висота стель – 3 м. Товар укладається у штабелі по 20 блоків. Блок складається з 4 європіддонів, що складаються у 2 яруси. Габаритні розміри європіддонів складають 2 400 мм×1 600 мм, висота піддону з товаром – 0,8 м. При даному виді укладання навантаження на 1 м<sup>2</sup>. площі складання дорівнює 0,5. Керівництво компанії прийняло рішення про збільшення обсягу продажів до 12 тис. т.

*Визначити:*

1) чи зможе склад оптової компанії підтримати збільшення обсягів продажів?

2) необхідні додаткові складські площі.

## **Завдання 13**

Річний вантажообіг складу зі зберігання продовольчих товарів складає 35 тис. т при середньому терміні зберігання 5 днів. Площа складу становить – 850 м<sup>2</sup>, висота стель – 3 м, зона зберігання становить 50 % від загальної площі складу. Товар складається на підлозі на паллетах євростандарту. Габарити європаллетів 1 200 мм×800 мм, висота палети з товаром – 1,8 м. При такому вигляді укладання навантаження на 1 м<sup>2</sup> площі складавання дорівнює 0,5 т. Керівництво оптової компанії прийняло рішення про збільшення об'єма продажів до 52 тис. т

*Визначити:*

1) чи зможе склад компанії підтримати збільшення обсягів продажів?

2) потрібні додаткові складські площі.

# **Визначення форми власності складу**

## **Завдання 14**

Перед торговою компанією "Альфа" у зв'язку з рішенням про збільшення обсягів продажів, постала проблема: власна складська система не може підтримати збільшення обсягу продажів. У зв'язку з чим, компанії потрібно визначити: придбати чи їй склад у власність або скористатися послугами складу загального користування.

Вихідні дані задачі: сумарна величина вантажопотоку, що проходить через склад – 8 000 т / рік; умовно-постійні витрати власного складу – 850 000 грн / рік; питома вартість вантажопереробки на власному складі – 4,5 грн / т; середня ціна закупівлі партії товару – 5 000 грн / т; середня торгівельна надбавка при оптовому продажі товарів – 8 %; коефіцієнт для розрахунку оплати відсотків за кредит – 0,045; тариф на послуги орендованого складу – 7 грн / м<sup>2</sup>; необхідна площа орендованого складу  $-1$  425 м<sup>2</sup>.

#### **Методичні рекомендації до вирішення завдань**

1. Визначимо мінімальний обсяг роботи, нижче якого робота власного складу компанії стає збитковою при існуючій системі розцінок (точку беззбитковості діяльності складу). Точка беззбитковості (*Тб*) – рівень вантажообігу на складі, при якому дохід від роботи складу збігається з загальними витратами. Визначається точка беззбитковості за формулою:

$$
T_{\delta} = \frac{C_{\text{norm}}}{\Pi - C_{\text{rep}}},\tag{14}
$$

де *Спост* – умовно-постійні витрати (їх розмір прямо непов'язаний з вантажообігом Q на складі: амортизація, ЗП персоналу, страхові виплати, відсотки за боргами, витрати на рекламу, витрати на утримання приміщень тощо);

 *П* – прибуток на одиницю вантажу від роботи складу, розраховується за формулою:

$$
\Pi = \frac{Hmop \ge \times LJsakyn}{100},\tag{15}
$$

де *Нторг* – середня торгівельна надбавка при оптовому продажі товарів; *Цзакуп* – середня ціна закупівлі партії товару;

 *Спер* – змінні витрати, величина яких змінюється зі зміною обсягу вантажообігу Q, складаються з відсотків за кредит, узятого для оплати партії товарів (*Скр*) і вартості вантажопереробки (*Свантаж*):

$$
Cnep = C\kappa p + Cga_{H} \kappa.
$$
 (16)

Розмір відсотків за кредит на одиницю вантажу визначається за формулою:

$$
C\kappa p = \kappa \times L3a\kappa yn, \qquad (17)
$$

де *к* – коефіцієнт пропорційності, що залежить від вартості партії товарів і банківського відсотка.

Вартість вантажопереробки (*Свантаж*) визначається обсягом робіт на складі і питомою вартістю виконання цих робіт (*Суд*). У розгорнутому вигляді формула беззбитковості виглядає так:

$$
T_{\delta} = \frac{C_{\text{noc}}}{\left(\frac{H_{\text{mope}} \times U_{\text{saxyn}}}{100}\right) - \left(\kappa \times U_{\text{saxyn}} + C_{\text{yo}}\right)}.
$$
\n(18)

Підставляючи дані у формулу, отримаємо:

$$
T_{\delta} = \frac{850000}{\left(\frac{8 \times 5000}{100}\right) - (0,045 \times 5000 + 4,5)} \approx 4985 \frac{m}{\delta}
$$

Виходить, склад може працювати беззбитково при вантажообігу 4 985 т / рік, у той час як розрахунковий вантажообіг компанії складає 8 000 т / рік. Таким чином, компанія може розглядати варіант будівництва власного складу.

2. Розрахуємо сумарні витрати за умови використання власного складу. Залежність витрат на вантажопереробку на власному складі від обсягу вантажообігу розраховується виходячи з того, що питома вартість вантажопереробки на власному складі складе 4,5 грн за 1 т / рік. Тоді  $C_{ec} = 4,5 \times Q + C_{nccm} = 4,5 \times 8000 + 850000 = 886000$ *грн*.

3. Розрахуємо сумарні витрати за умови використання послуг орендованого складу. Витрати на зберігання товарів на орендованому складі визначаються за формулою:

$$
C_{oc} = \alpha \times S_{\text{nomp}} \times 365, \tag{19}
$$

де *α* – тариф на послуги орендованого складу;

 $S_{\mathit{nomp}}$  — потрібна площа орендованого складу, в нашому випадку — 1 425 м<sup>2</sup>; 365 – кількість днів зберігання на найманому складі за рік.

Оскільки  $C_{BC} < C_{OC}$ , то при вантажообігу складу 8 000 т / рік доцільно мати власний склад.

#### **Завдання для самостійного вирішення**

#### **Завдання 15**

На основі наведених даних, виберіть і обґрунтуйте що вигідніше для торгівельної компанії, у зв'язку з рішенням про збільшення обсягу продажів: придбати власний склад або користуватися послугами орендованого.

Вихідні дані: сумарна величина вантажопотоку, що проходить через склад – 9 500 т / рік; умовно-постійні витрати власного складу – 650 000 грн / рік; питома вартість вантажопереробки на власному складі – 3,5 грн / т; середня ціна закупівлі партії товару – 2 550 грн / т; середня торгівельна надбавка при оптовому продажі товарів – 8 %; коефіцієнт для розрахунку оплати відсотків за кредит – 0,045; тариф на послуги орендованого складу – 5,6 грн / м<sup>2</sup>; необхідна площа орендованого складу – 350 м<sup>2</sup>.

# **Визначення місця розташування складу на обслуговуваній території**

#### **Завдання 16**

Три кондитерських фабрики спільно обслуговують 5 магазинів, розташованих у Харківській області. У табл. 8 наведено координати кондитерських фабрик і обслуговуваних магазинів. Фабрики здійснюють середню партію поставки відповідно в розмірах: 250 т; 275 т; 185 т. Партії поставок при реалізації клієнтам відповідно дорівнюють:  $K_{\text{\tiny{1}}}$  – 160 т; $K_{\text{\tiny{2}}}$  – 110 т; $K_{\text{\tiny{3}}}$  – 170 т;  $K_4$ – 150 т; $K_5$  – 120 т. Тариф для постачальників на перевезення продукції становить 1 грн / т. км, а тарифи для клієнтів на перевезення продукції рівні: для  $K_{\rm i} =$  0,8 грн / т. км;  $K_{\rm 2} =$  0,5 грн / т. км;  $K_{\rm 3} =$  0,6 грн / т. км;  $K_{\rm 4} =$ 0,7 грн / т. км; *К*<sup>5</sup> – 0,5 грн / т. км.

Таблиця 8

#### **Координати розташування постачальників і споживачів продукції**

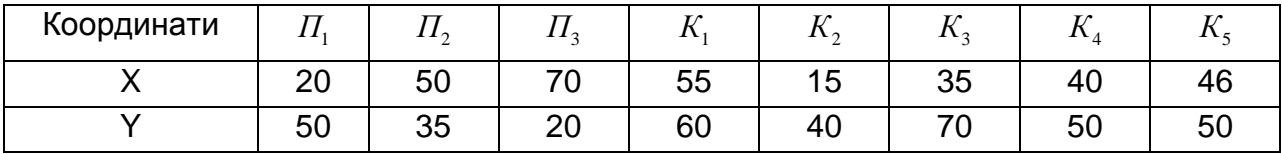

*Визначити:* місце розташування розподільного центру, який може забезпечити збут продукції кондитерських фабрик серед споживачів.

#### **Методичні рекомендації до вирішення завдань**

Одним з методів вирішення завдання пошуку раціонального розташування розподільчого центру (складу) є метод накладення сітки координат на карту потенційних місць розташування логістичного об'єкта або метод знаходження центра ваги (центра маси), який визначається за формулою:

$$
M = \frac{\sum_{i=1}^{n} T_{Ii} \times R_{IIi}^{xy} \times Q_{Ii} + \sum_{j=1}^{m} T_{Pj} \times R_{Pj}^{xy} \times Q_{Pj}}{\sum_{i=1}^{n} T_{Ii} \times Q_{Ii} + \sum_{j=1}^{m} T_{Pj} \times Q_{Pj}},
$$
(20)

де *М* – центр маси, км;

*n* – кількість виробників, які будуть працювати зі складом (за умовою, що у завданні їх три – *П1, П2, П3*);

*m* – кількість клієнтів (споживачів) продукції, яку будуть отримувати зі складу (за умовою, що у завданні 5 клієнтів);

 $T_{\overline{n}}$  – тариф на доставку готової продукції від виробника до складу грн / км.;

*ТPj* – тариф на доставку готової продукції зі складу до споживача (клієнта);

*RПi* – відстань від початку осей координат до точки, що позначає місце розташування виробника, км;

*RPj* – відстань від початку координат до точки, що позначає місце розташування споживача, км;

 $\mathcal{Q}_{\textit{\tiny{I}IIi}}\,$  – обсяг вантажу, який може поставити i-й постачальник, т;

*QPj* – обсяг вантажу, який може закупити j-й споживач.

Вибір місця розташування здійснюється на основі застосування математичного виразу, що зв'язує координати розташування виробника (П) і споживача – клієнта (Р).

1. Розрахуємо координати центру ваги вантажних потоків по осі X:

 $(250 \times 20 + 275 \times 50 + 185 \times 70)$  $1 \times (250 + 275 + 185) + 0.8 \times 160 + 0.5 \times 110 + 0.6 \times 170 + 0.7 \times 150 + 0.5 \times 120$ 1 250 20 275 50 185 70 0,8 55 160 0,5 15 110 0,6 35 170 0,7 40 150 0,5 46 120 43 – клієнта (Р).<br>) ахуємо координати центру ваги вантажних потов<br>
5×50+185×70)+0,8×55×160+0,5×15×110+0,6×35×170+0,7×40×1:<br>1×(250+275+185)+0,8×160+0,5×110+0,6×170+0,7×150+0,5×120 **EMATIMHOLO BIPASY, ЩО ЗВ ЯЗУЕ КООРДИНАТИ РОЗТАШУВАННЯ ВИРООНИКА (11)**<br> **i** CNOXUBAYA — KNIEHTA (P).<br> **1.** POSPAXYEMO КООРДИНАТИ ЦЕНТРУ ВАГИ ВАНТАЖНИХ ПОТОКІВ ПО ОСІ X:<br>  $X = \frac{1 \times (250 \times 20 + 275 \times 50 + 185 \times 70) + 0.8 \times 55 \times$ - клієнта (Р).<br>ахуємо координати центру ваги вантажних потоків по осі Х<br>«50+185×70)+0,8×55×160+0,5×15×110+0,6×35×170+0,7×40×150+0,5×46×12<br>×(250+275+185)+0,8×160+0,5×110+0,6×170+0,7×150+0,5×120

#### 2. Розрахуємо координати центру ваги вантажних потоків по осі Y:

 $(250 \times 50 + 275 \times 35 + 185 \times 20)$  $1 \times (250 + 275 + 185) + 0.8 \times 160 + 0.5 \times 110 + 0.6 \times 170 + 0.7 \times 150 + 0.5 \times 120$ 1×(250 + 275 + 185) + 0,8×160 + 0,5×110 + 0,6×170 + 0,7×150 + 0,5×120<br>
2. Розрахуємо координати центру ваги вантажних потоків по осі Y:<br>  $\frac{1\times(250\times50+275\times35+185\times20)+0.8\times60\times160+0.5\times40\times110+0.6\times70\times170+0.7\times50\times150+$ рахуємо координати центру ваги вантажних пото<br>  $\frac{5 \times 35 + 185 \times 20 + 0.8 \times 60 \times 160 + 0.5 \times 40 \times 110 + 0.6 \times 70 \times 170 + 0.7 \times 50 \times 11}{1 \times (250 + 275 + 185) + 0.8 \times 160 + 0.5 \times 110 + 0.6 \times 170 + 0.7 \times 150 + 0.5 \times 120}$  $X = \frac{1 \times (250 + 275 + 185) + 0.8 \times 160 + 0.5 \times 110 + 0.6 \times 170 + 0.7 \times 150 + 0.5 \times 120}{2}$ .<br> **Pospaxyemo координати центру ваги вантажних потоків по осі Y:**<br>  $Y = \frac{1 \times (250 \times 50 + 275 \times 35 + 185 \times 20) + 0.8 \times 60 \times 160 + 0.5 \times 40 \times 11$ )ахуємо координати центру ваги вантажних потоків по осі Y<br><35+185×20)+0,8×60×160+0,5×40×110+0,6×70×170+0,7×50×150+0,5×50×12<br>×(250+275+185)+0,8×160+0,5×110+0,6×170+0,7×150+0,5×120

Отже, оптимальне місце розташування складу знаходиться в точці з координатами (43 км; 44 км).

## **Завдання для самостійного вирішення**

## **Завдання 17**

Визначити координати центру ваги вантажних потоків, якщо відомо: споживач А має координати (36; 42) і вантажообіг 35 т / місяць; споживач В має координати (36; 19) і вантажообіг 25 т / місяць; споживач С має координати (87; 28) і вантажообіг 25 т / місяць; споживач Д має координати (78; 58) і вантажообіг 35 т / місяць.

## **Завдання 18**

Три склада торгово-посередницької компанії обслуговуються чотирма постачальниками. У табл. 9 наведені координати місця розташування складів компанії та їх постачальників.

Таблиця 9

# **Координати розташування постачальників і складів продукції торгово-посередницької компанії**

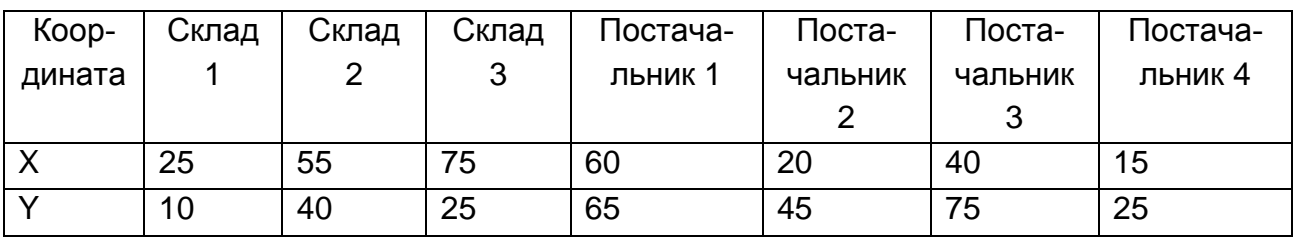

Постачальники здійснюють середню партію поставки в розмірах:

 $\Pi$ 1 – 80 т;

- $\Pi2 50$  т;
- $\Pi$ 3 55 т;
- $\Pi$ 4 35 т.

Обсяги замовлень по складах:

- $C1 75$  т;
- С2 55 т;
- С3 85 т.

Для мінімізації транспортних витрат компанія прийняла рішення про будівництво розподільного центру в районі збуту продукції.

Тариф для постачальників на перевезення продукції становить:

П1 – 1,25 грн / т. км;

П2 – 1 грн / т. км;

П3 – 1,75 грн / т. км;

П4 – 1 грн / т. км;

Тарифи для складів на перевезення продукції:

К1 – 0,5 грн / т. км;

К2 – 0,6 грн / т. км;

К3 – 0,7 грн / т. км.

*Необхідно визначити*: оптимальне місце розташування розподільчого центру (складу).

# **Визначення площі складу**

## **Завдання 19**

Торгово-посередницька компанія займається продажем електронної та побутової техніки. У зв'язку з тим, що було прийнято рішення про збільшення обсягу продажів і виходи на нові ринки збуту продукції, компанія запланувала придбати склад (табл. 10).

Таблиця 10

## **Вихідні дані задачі**

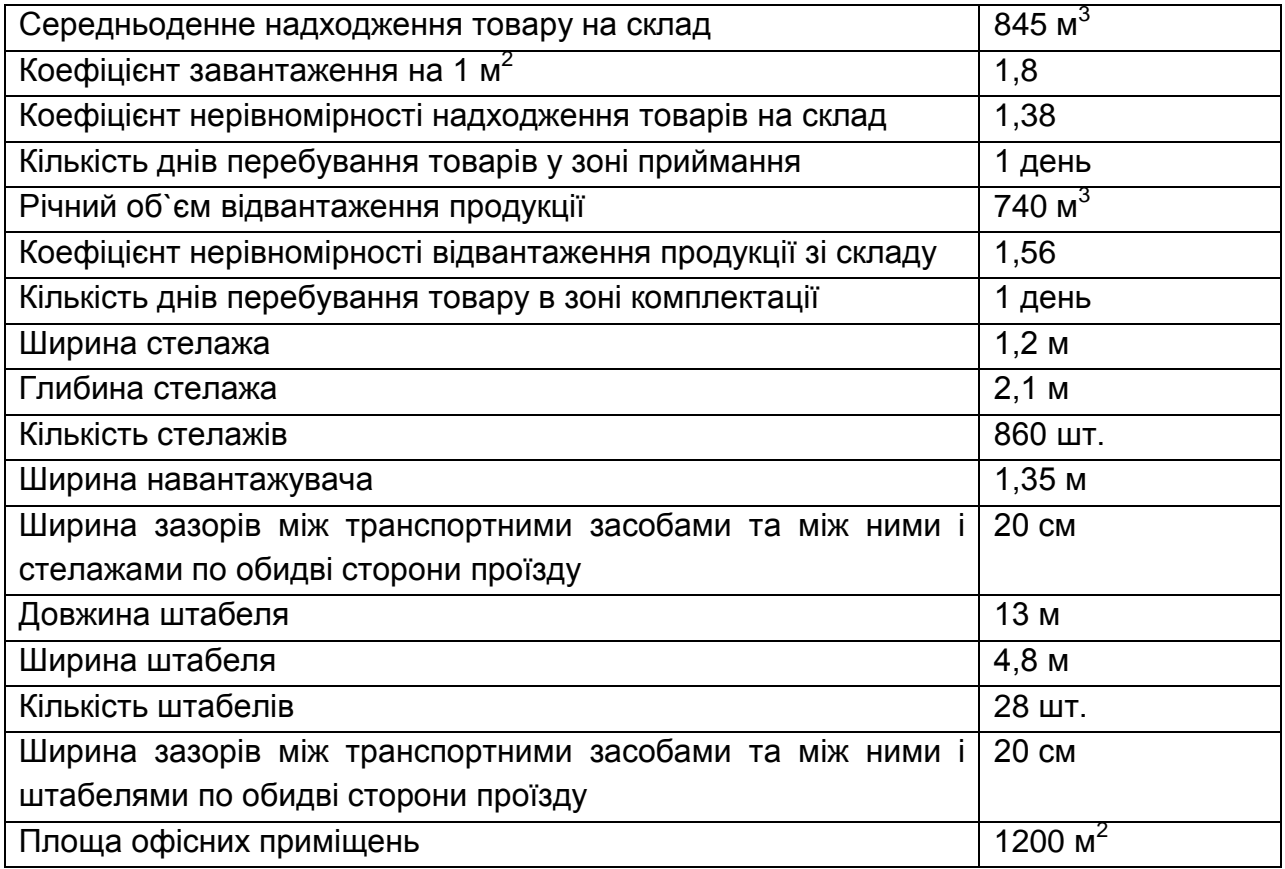

*Розрахувати:* площі складських зон, беручи до уваги те, що зона зберігання буде поділена на дві ділянки: ділянка № 1 – стелажне зберігання товарів групи "дрібнопобутова техніка"; ділянка № 2 – штабельне зберігання товарів групи "велика побутова техніка".

#### **Методичні рекомендації до вирішення завдань**

Загальна площа складу розраховується за формулою:

$$
Ssaz = S\kappa op + Snp + Sc\pi + So\tilde{o} + S\tilde{o}on,
$$
\n(21)

де *Sкор* – корисна площа, тобто площа, зайнята безпосередньо збереженими ресурсами (стелажами, штабелями, бункерами та іншими пристосуваннями для зберігання даних ресурсів);

*Sпр* – площа, зайнята приймальними і відпускними майданчиками;

*Sсл* – службова площа (зайнята конторськими та іншими службовими приміщеннями);

*Sоб* – площа, зайнята стаціонарним підйомно-транспортним та іншим обладнанням (підйомниками, конвеєрами та ін);

Sдоп – допоміжна площа, тобто площа, зайнята під проїзди і проходи.

1. Розрахуємо корисну площу. У нашій задачі корисну площу становитимуть місця для стелажного зберігання дрібнопобутової техніки і місця для штабельного складування великої побутової техніки:

$$
S\kappa op = Scm \times Ncm + Sum \times Num \,,\tag{22}
$$

де *Sст, Sшт* – площа, зайнята під один стелаж, один штабель;

*Nст, Nшт* – кількість стелажів і штабелів.

— Кількість стелажів і штабелів.  
\n
$$
Skop = (1, 2 \times 2, 1) \times 860 + (13 \times 4, 8) \times 28 = 2167 + 1747 = 3914 m^2,
$$

2. Розрахуємо площу зони приймання та розвантаження за формулою:

$$
Snp = \frac{qcp \times K nep \times Tnpu\tilde{u}m}{Kna\epsilon a+m},
$$
\n(23)

де *qср* – середньодобове (середньоденне) надходження товарів на склад, т;

*Кнер* – коефіцієнт нерівномірності надходження товарів на склад (при раціональному завантаженні складу К = 1,2...1,5);

*Тприйм* – кількість днів перебування товару на приймальному майданчику (до 2 днів);

 $K$ наванта чення на 1 м<sup>2</sup> корисної площі за складом залежно від виду зберігання товарів, т / м $^2$  .

$$
Snp = \frac{845 \times 1,38 \times 1}{1,8} = 648 \cdot n^2.
$$

3. Розрахуємо площу зони комплектації і зони відвантаження. На складі ці зони поєднані, тому:

$$
Sei\partial np = \frac{q\epsilon i \partial np \times K \epsilon p \times Tei \partial np}{K \epsilon n}
$$
\n(24)

де *qвідпр* – середньодобовий обсяг відправлення вантажу зі складу, т;

*Кнер* – коефіцієнт нерівномірності відправки вантажів зі складу (при раціональному завантаженні складу К = 1,2...1,5);

*Твідпр* – кількість днів знаходження ресурсів у відправній експедиції (до 2 днів).

$$
Sei\partial np = \frac{740 \times 1,56 \times 1}{1,8} = 641 n^2.
$$

4. Розрахуємо допоміжну площу (до неї відноситься площа, зайнята проходами і проїздами) за формулою:

$$
S\ddot{o}on = Sppcm + Sppum,\tag{25}
$$

де *Snpcm* – площа, зайнята проїздами і проходами між стелажами, м<sup>2</sup>;  $\emph{Snpum}$  — площа, зайнята під проїзди і проходи між штабелями, м $^{2}.$ 

Розміри проходів і проїздів у складських приміщеннях визначають залежно від габаритів збережених на складі товарів, розмірів вантажообігу, виду застосовних для переміщення ресурсів підйомно-транспортних механізмів.

Головні проходи, де переміщуються основні транспортні засоби, повинні бути перевірені на можливість вільного повороту в них підлогових підйомно-транспортних засобів (візків, навантажувачів та ін.). У необхідних випадках вони також повинні розраховувати на зустрічний рух механізмів.

Для цього користуються формулою:

$$
S n n p c = \frac{L c c \times L n n \times N c c}{2} \tag{26}
$$

де *Lст* – ширина стелажа, м;

*Nст* – кількість стелажів, шт;

*Lпр* – ширина проїзду, м.

Ширина проїзду (*Lпр*) розраховується за формулою:

$$
Lnp = 2Lmpancn + 3Lsasopy,
$$
 (27)

де *Lтрансп* – ширина транспортного засобу, м;

*Lзазору* – ширина зазору між транспортними засобами, між ними і стелажами (штабелями) по обидві сторони від проїзду (приймається рівною  $15 - 20$  см).

$$
Lnp = 2 \times 1,35 + 3 \times 0,2 = 3,3m.
$$
;

$$
S_{\text{npcm}} = \frac{1, 2 \times 3, 3 \times 860}{2} = 1703 \, \text{m}^2.
$$

Знаходимо площу, зайняту проїздами і проходами між штабелями (Sпршт):

$$
Snpum = 13 \times 3, 3 \times 28 = 1201 m^2.
$$

Тоді:

$$
S\partial on = 1703 + 1201 = 2904 \, m^2.
$$

За умовою задачі  $\it Sc_{\rm 7}$ =1000 $\it n^2$ . Таким чином, загальна площа складу дорівнює:

2  $S_{\textit{302}} = 3914 + 648 + 641 + 2904 + 1000 = 9107 \text{ m}^2.$ 

#### **Завдання для самостійного вирішення**

#### **Задача 20**

Вихідні дані: середньоденне надходження товару на склад – 600 м $^2\!$ ; коефіцієнт навантаження на 1 м $^2$  – 1,8;

коефіцієнт нерівномірності надходження товарів на склад – 1,38; кількість днів перебування товарів у зоні приймання – 1 день; середньодобовий обсяг відправлення продукції зі складу – 450 м $^3\!;$ коефіцієнт нерівномірності відвантаження продукції зі складу – 1,56; кількість днів перебування товару в зоні комплектації – 1 день; ширина стелажа – 1,2 м; глибина стелажа – 2,1 м; кількість стелажів – 320 шт.;

ширина навантажувача – 1,35 м;

ширина зазорів між транспортними засобами і між ними і стелажами по обидві сторони проїзду – 20 см;

довжина штабеля – 13 м;

ширина штабеля – 4,8 м;

кількість штабелів – 32 шт.;

ширина зазорів між транспортними засобами і між ними і штабелями по обидві сторони проїзду – 20 см.

*Розрахуйте:* площі складських зон, беручи до уваги, що ділянка зберігання буде поділена на дві зони: зону стелажного зберігання і зону штабельного зберігання.

# **Управління запасами в логістичних системах**

## **Завдання 21**

Вихідні дані наведено в табл. 11.

Таблиця 11

## **Дані для побудови графіка зміни рівня транспортних запасів за місяць**

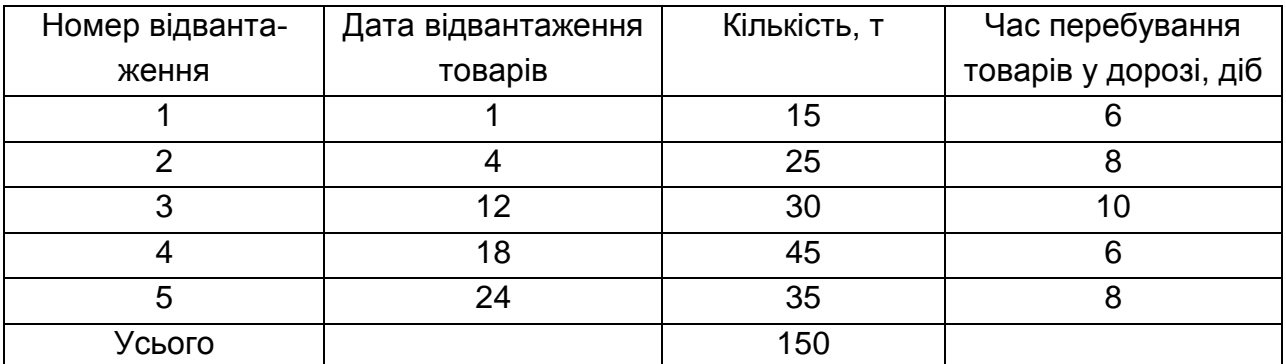

*Визначити*: середній час знаходження товарів у дорозі, середній запас і середньодобове відвантаження товарів.

## **Методичні рекомендації до вирішення завдань**

Транспортні запаси (запаси в дорозі) – це запаси продукції виробничо–технічного призначення, що знаходяться на момент обліку в процесі транспортування.

Транспортний запас (*Зтр*) визначається за формулою:

$$
3mp = 3omzp \times tp,
$$
 (28)

де *Зотгр* – середньодобове відвантаження товарів, т;

 *tтр* – час транспортування товарів, діб.

1. Розрахуємо середній час перебування товарів у дорозі: він визначається як відношення суми всіх товарів у дорозі протягом місяця до суми всіх відвантажень:  $\frac{13\times0+23\times0+30\times10+43\times0+33\times0}{15\times0+23\times0+15\times0+33\times0} = \frac{1140}{150} = 7.6$ 150 1140  $15 + 25 + 30 + 45 + 35$  $\frac{15 \times 6 + 25 \times 8 + 30 \times 10 + 45 \times 6 + 35 \times 8}{15 \times 6 + 35 \times 8} = \frac{1140}{150} =$  $+25+30+45+$  $\frac{x6 + 25x8 + 30x10 + 45x6 + 35x8}{25 - 25 - 25} = \frac{1140}{150} = 7,6$  dió.

2. Середній запас дорівнює відношенню суми всіх товарів у дорозі протягом місяця до кількості днів у місяці:  $\frac{1140}{100}$  = 12,7 90  $\frac{1140}{20}$  = 12,7 m.

3. Середньодобове відвантаження визначається як відношення суми всіх відвантажень протягом місяця до кількості днів у місяці та стано-ВИТЬ:  $\frac{130}{20} = 5$ 30  $\frac{150}{20} = 5$  m.

Таким чином, транспортний запас  $(3mp)$  складе:  $3mp = 5 \times 7,6 = 38$  *m*.

#### **Завдання для самостійного вирішення**

#### **Завдання 22**

Побудувати графік, що відображає зміну рівня транспортних запасів. Визначити середній час знаходження ресурсів у дорозі, середній запас і середньодобове відвантаження ресурсів. Вихідні дані наведено в табл. 12.

# **Дані для побудови графіка зміни рівня транспортних запасів за розрахунковий період**

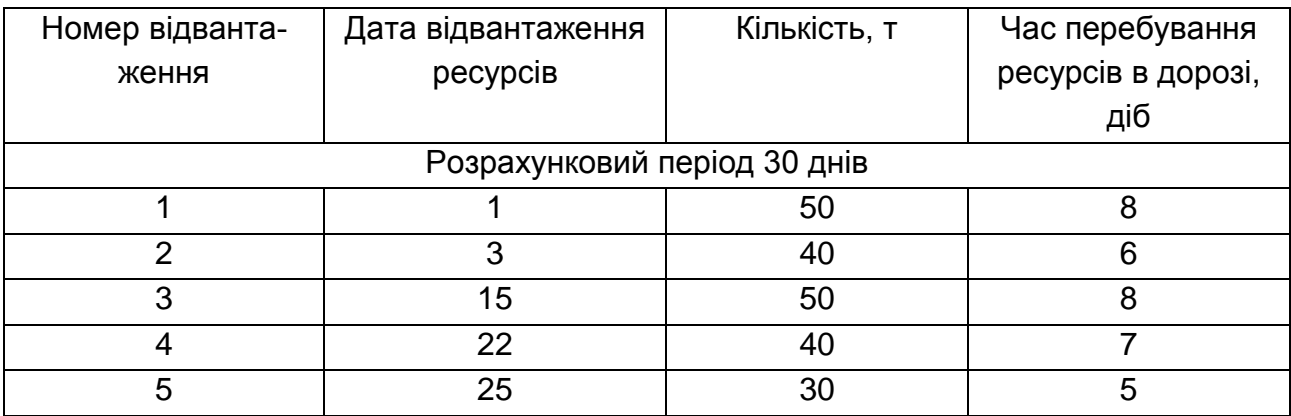

## **Визначення оптимального розміру замовлення**

#### **Завдання 23**

Річний випуск продукції підприємства "Альфа" складає 1 000 шт., при цьому на кожну 1 одиницю продукції необхідно 2 од. комплектуючих виробів. Вартість подачі одного замовлення складає 220 грн. Ціна одиниці комплектуючого виробу становить 380 грн, а вартість зберігання комплектуючого на складі складає 15 % його ціни.

*Визначити:* оптимальний розмір замовлення на комплектуючий виріб.

## **Методичні рекомендації до вирішення завдань**

Оптимальний розмір замовлення відповідає мінімальній величині сукупних витрат. Для розрахунку оптимального розміру замовлення використовується формула Уілсона. Вона має вигляд:

$$
Qonm. = \sqrt{\frac{2AD}{I}},
$$
\n(29)

де *Qопт* – оптимальний розмір замовлення, шт.;

- *A* вартість виконання замовлення (доставки), грн;
- *D* потреба в замовляємому товарі за певний період (рік), шт.;
- *I* вартість зберігання 1 одиниці продукції на складі (грн / шт.).

Підставляємо наші дані у формулу і отримуємо:

$$
Qonm = \sqrt{\frac{2 \times 220 \times (2 \times 1000)}{0,15 \times 380}} = 124,25u m = 125u m
$$

Оптимальний розмір замовлення округляємо в більшу сторону, що допоможе уникнути дефіциту комплектуючого виробу, тобто оптимальний розмір замовлення складе 125 шт.

#### **Завдання для самостійного вирішення**

#### **Завдання 24**

Річна потреба виробів на підприємстві становить 780 шт., на кожну одиницю готової продукції потрібно 2 од. комплектуючого виробу. Вартість подачі 1 замовлення складає 400 грн. Ціна одиниці комплектуючого виробу дорівнює 430 грн. Вартість утримання виробу на складі складає 18 % його ціни.

*Визначити:* оптимальний розмір замовлення на комплектуючий виріб.

# **Визначення основних параметрів системи управління запасами з фіксованим розміром замовлення**

#### **Завдання 25**

План річного випуску продукції підприємства "Альфа" складає 1 000 шт., при цьому на кожну 1 од. продукції необхідно 2 од. комплектуючих виробів. Вартість подачі одного замовлення складає 220 грн. Ціна одиниці комплектуючого виробу становить 380 грн, а вартість зберігання комплектуючого на складі складає 15 % його ціни. У договорі зазначено час поставки – 12 днів, можлива затримка поставки – 2 дні. Число робочих днів на рік – 225 днів.

*Розрахувати:* параметри системи управління запасами з фіксованим розміром замовлення.

#### **Методичні рекомендації до вирішення завдань**

Основний параметр моделі – розмір замовлення, який розраховується за формулою Уілсона. Головним критерієм оптимізації моделі є мінімізація сукупних витрат на зберігання запасів і розміщення замовлення. Коли замовляємо продукцію рідко, але великими партіями, виникають витрати, пов'язані зі зберіганням і псуванням продукції, якщо замовляємо часто, то виникають витрати, пов'язані з транспортуванням малими партіями, відсутні оптові знижки.

1. Визначаємо потребу, на основі плану виробництва або реалізації. У нашій задачі потреба становить:  $2 \times 1000 = 2000$ ит.

2. Визначаємо оптимальний розмір замовлення: Визначаємо опти $\frac{2 \times A \times \overline{A}}{2 \times 2 \times 2} = \frac{2 \times 220 \times 2000}{2 \times 10000} = 125$  $\times$ 220 $\times$ 200<br>0,15  $\times$ 380 2. Визначаємо оптимальн<br>  $Qonm = \sqrt{\frac{2 \times A \times \sqrt{A}}{I}} = \frac{2 \times 220 \times 2000}{0,15 \times 380} = 125$ *um* 2. Визначаємо оптима<br>=  $\sqrt{\frac{2 \times A \times \overline{A}}{I}}$  =  $\frac{2 \times 220 \times 2000}{0.15 \times 380}$  = 125*un* 

3. Очікуване денне споживання вважаємо як відношення потреби до кількості робочих днів у році:  $\frac{2000}{300}$ =8,9∂н.≈9 225  $= 8,9$ дн.  $\approx 9$ днів.

4. Термін витрачання запасів визначається як відношення оптимального розміру замовлення до очікуваного денного споживання:  $\frac{125}{9}$  = 14 9  $=14\partial$ нів.

5. Очікуване споживання за час поставки визначається як добуток часу поставки на очікуване денне споживання:  $12\times9=108$ ит.

6. Максимальне споживання за час поставки визначається як добуток суми часу поставки та можливого часу затримки постачання, на очікуване денне споживання:  $(12+2) \times 9 = 126$ ит.

7. Страховий запас розраховується як різниця максимального споживання за час поставки і очікуваного споживання за час поставки:  $126 - 108 = 18$   $\mu$ m.

8. Граничний рівень запасів розраховується як сума страхового запасу і очікуваного споживання за час поставки: 18+108=126um.

9. Максимально бажаний обсяг запасів визначається як сума страхового запасу та оптимального розміру замовлення:  $18 + 125 = 143$ ит.

Якщо максимально бажаний запас за розрахунками виявиться менше граничного рівня запасів, то в цьому випадку максимально бажаний запас дорівнюватиме сумі очікуваного денного споживання, очікуваного споживання за час поставки і страхового запасу. Тоді ще на початку розрахункового періоду здійснюється одноразова закупівля для поповнення запасів до рівня максимально бажаного обсягу запасів.

10. Термін витрачання запасів до порогового рівня розраховується як відношення різниці максимально бажаного обсягу запасів і порогового рівня запасів до очікуваного денного споживання:  $\frac{143-120}{3}$  = 2 9  $\frac{143-126}{2} = 2 \theta$ 

#### **Завдання для самостійного вирішення**

#### **Завдання 26**

План річного випуску електронного годинника компанії "Час" становить 750 шт., при цьому на кожну одиницю готової продукції потрібно 5 спеціальних комплектуючих. Вартість подачі одного замовлення складає 180 грн. Ціна 1 одиниці комплектуючого виробу – 80 грн, вартість утримання комплектуючого на складі складає 20 % його ціни. Час поставки становить 6 днів, можлива затримка поставки – 2 дні. Число робочих днів на рік – 225 днів.

*Розрахувати:* основні параметри системи управління запасами з фіксованим розміром замовлення.

#### **Завдання 27**

Річний план випуску велосипеда BMX компанії ВАТ "Велоспорт" становить 1 000 шт., при цьому на кожну одиницю готової продукції потрібно 2 од. комплектуючого "КВУ". Вартість подачі 1-го замовлення складає 300 грн. Ціна 1 од. комплектуючого виробу – 800 грн, вартість утримання комплектуючого виробу на складі складає 25 % його ціни. Час поставки, зазначений у договорі становить 8 днів, можлива затримка постачання – 4 дні. Число робочих днів на рік – 226 днів.

*Розрахувати:* основні параметри системи управління запасами з фіксованим розміром замовлення.

# **Визначення основних параметрів системи управління запасами з фіксованим інтервалом часу між замовленнями**

#### **Завдання 28**

Річний випуск продукції підприємства "Альфа" складає 1 000 шт. При цьому на кожну 1 од. продукції необхідно 2 од. комплектуючих виро-

бів. Вартість подачі одного замовлення складає 220 грн, ціна одиниці комплектуючого виробу становить 380 грн, а вартість зберігання комплектуючого на складі складає 15 % його ціни. У договорі зазначено час поставки – 12 днів, можлива затримка поставки – 2 дні. Число робочих днів на рік – 225 днів.

*Розрахувати:* параметри системи управління запасами з фіксованим інтерваломлом часу між замовленнями.

#### **Методичні рекомендації до вирішення завдань**

Оптимальний розмір замовлення не використовується в роботі системи з фіксованим інтервалом часу між замовленнями. Однак ефективний інтервал часу між замовленнями пропонуєтся виходячи з оптимального розміру замовлення.

1. Кількість замовлень у заданий період дорівнює відношенню величини потреби до оптимального розміру замовлення. Інтервал між замовленнями, відповідний оптимальному режиму роботи системи, дорівнює відношенню числа робочих днів у заданому періоді до кількості замовлень. Таким чином, інтервал часу між замовленнями можна розрахувати за формулою:

$$
I = N \times \frac{Q_{\text{ohm}}}{S},\tag{30}
$$

де *I* – інтервал часу між замовленнями, дн.;

*N* – кількість робочих днів у періоді, дн.;

*Qопт* – оптимальний розмір замовлення, шт.;

*S* – потреба в замовляємому продукті, шт.

Підставляємо дані і отримуємо:

$$
I = 225 \times \frac{125}{2000} = 14 \partial H.
$$

2. Знаходимо очікуване денне споживання, воно дорівнює відношенню потреби до кількості робочих днів: 2000 / 225 = 9 шт. / дн.

3. Визначаємо очікуване споживання за час поставки як добуток часу постачання на очікуване денне споживання: 12 × 9 = 108 шт.

4. Знаходимо максимальне споживання за час поставки як добуток суми часу поставки та можливого часу затримки постачання на очікуване денне споживання:  $(12 + 2) \times 9 = 126$  шт.

5. Знаходимо страховий запас як різницю максимального споживання за час поставки та очікуваного споживання за час поставки: 126 –108 = 18 шт.

6. Визначаємо максимально бажаний обсяг запасів як суму страхового запасу і добуток інтервалу постачання на очікуване денне споживання: 18 + (14 × 9) = 144 шт.

7. Знаходимо розмір замовлення: з максимально бажаного обсягу запасів віднімаємо поточний запас і додаємо очікуване споживання за час поставки: 144 – поточний запас + 108 = 144 – 126 + 108 = 126.

#### **Завдання для самостійного вирішення**

#### **Завдання 29**

Річний випуск стільців для барів компанії "Меблі" складає 600 шт., при цьому на кожну одиницю готової продукції потрібно 8 одиниць спеціальної фурнітури.Оптимальний розмір замовлення складає 200 шт. Час поставки становить 14 днів, можлива затримка постачання – 4 дні. Число робочих днів на рік – 250 днів.

*Розрахувати:* основні параметри системи управління запасами з фіксованим інтервалом часу між замовленнями.

#### **Завдання 30**

План річного випуску золотих виробів підприємством ВАТ "Кристал" становить 380 одиниць, при цьому на кожну одиницю готової продукції потрібно 4 одиниці оброблених дорогоцінних каменів. Оптимальний розмір замовлення становить 55 шт. Час поставки становить 6 днів, можлива затримка постачання – 4 дні. Число робочих днів на рік – 255 днів.

*Розрахувати:* основні параметри системи управління запасами з фіксованим інтервалом часу між замовленнями.

34

# **Проведення АВС-аналізу**

#### **Завдання 31**

Вихідні дані наведено в табл. 13. Маємо 10 товарних позицій, для кожної надано значення середнього запасу за останній квартал.

Таблиця 13

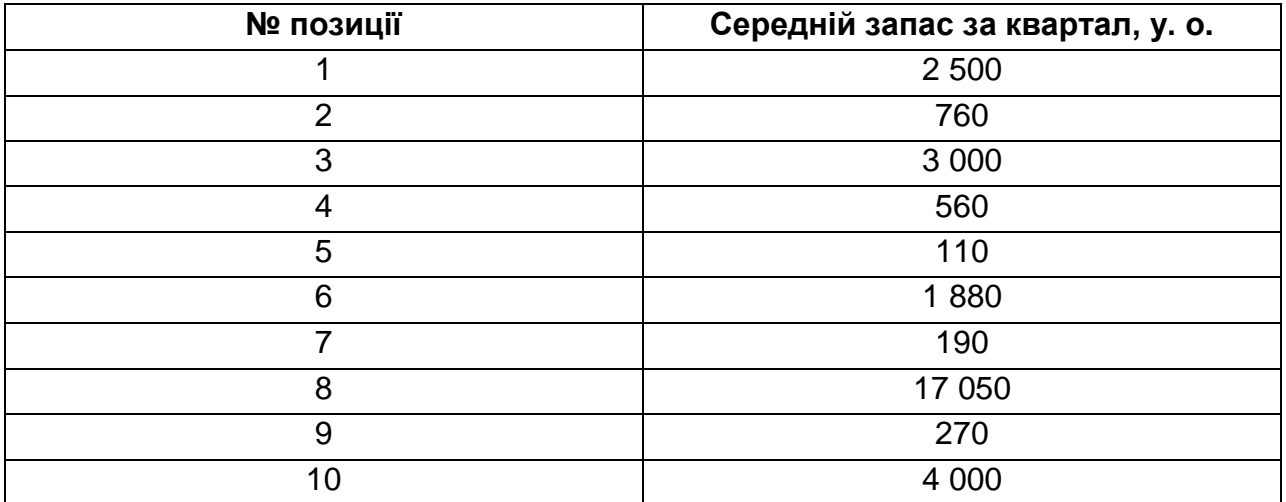

## **Вихідні дані для проведення АВС-аналізу**

*Виконати:* диференціацію об'єктів управління за ступенем їх важливості та впливом на кінцевий результат з використанням АВСаналізу. За результатами аналізу побудувати графік.

## **Методичні рекомендації до вирішення завдань**

Найважливішим етапом при проведенні АВС-аналізу є вибір критерію класифікації. Необхідно чітко розуміти, що ми хочемо отримати в результаті. Ми знаємо, що запас – це заморожені гроші. Тому нам потрібно виділити ті позиції, які мають максимальний запас і нещадно з ними розправитися. Потрібно мати на увазі, що на практиці одним критерієм класифікації не обійтися. Якщо справа стосується управління запасами, як у нашому випадку, то в обов'язковому порядку необхідно проводити АВС-аналіз з обіговості товару, з частки в обсязі реалізації і т. д. Отже, виконаємо сортування даних (табл.13) у порядку убування середнього запасу і підрахуємо підсумок (середній запас за квартал за всіма десятьма позиціями) табл. 14.

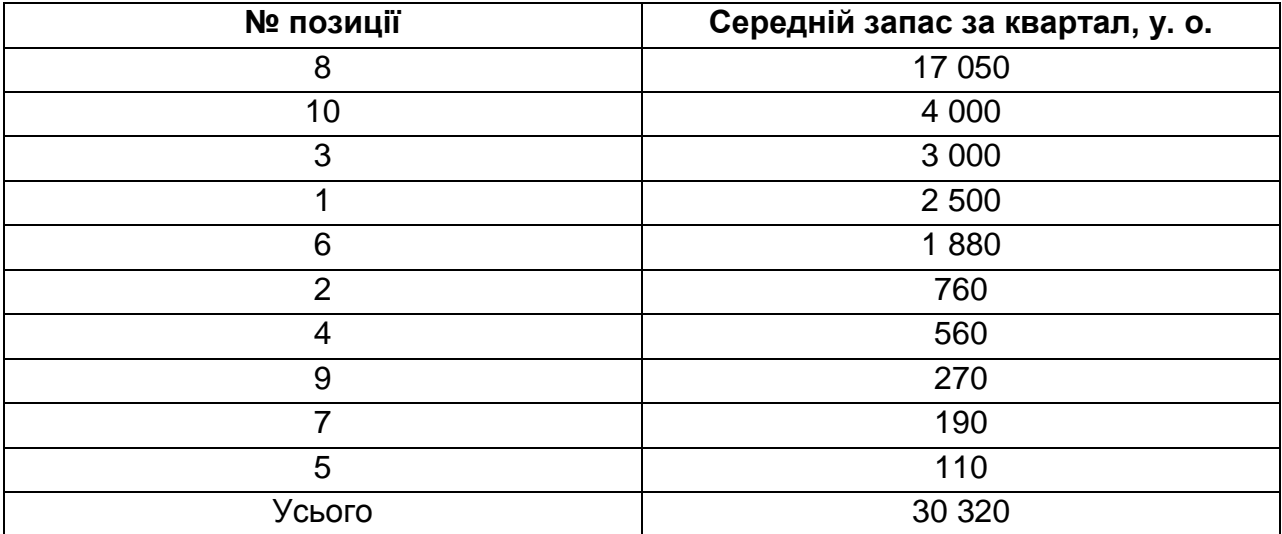

#### **АВС-аналіз**

Визначимо частку запасу за кожною позицією в підсумковому запасі, значення переведемо в відсотки і додамо стовбець 3 (табл. 15). Частка в підсумковому запасі (поз. № 8) розраховується таким чином:

 $\frac{17050 \times 100}{20320} = 56,23\%$ 30320  $\frac{\times 100}{20} = 56,23\%$ .

Робимо підрахунки за всіма позиціями:

$$
\frac{4000 \times 100}{30320} = 13,19\% ;
$$
  
\n
$$
\frac{3000 \times 100}{30320} = 9,89\% ;
$$
  
\n
$$
\frac{2500 \times 100}{30320} = 8,25\% ;
$$
  
\n
$$
\frac{1880 \times 100}{30320} = 6,20\% ;
$$
  
\n
$$
\frac{760 \times 100}{30320} = 2,51\% ;
$$
  
\n
$$
\frac{560 \times 100}{30320} = 1,85\% ;
$$
  
\n
$$
\frac{270 \times 100}{30320} = 0,89\% ;
$$
  
\n
$$
\frac{190 \times 100}{30320} = 0,63\% ;
$$
  
\n
$$
\frac{110 \times 100}{30320} = 0,36\% ;
$$

#### Таблиця 15

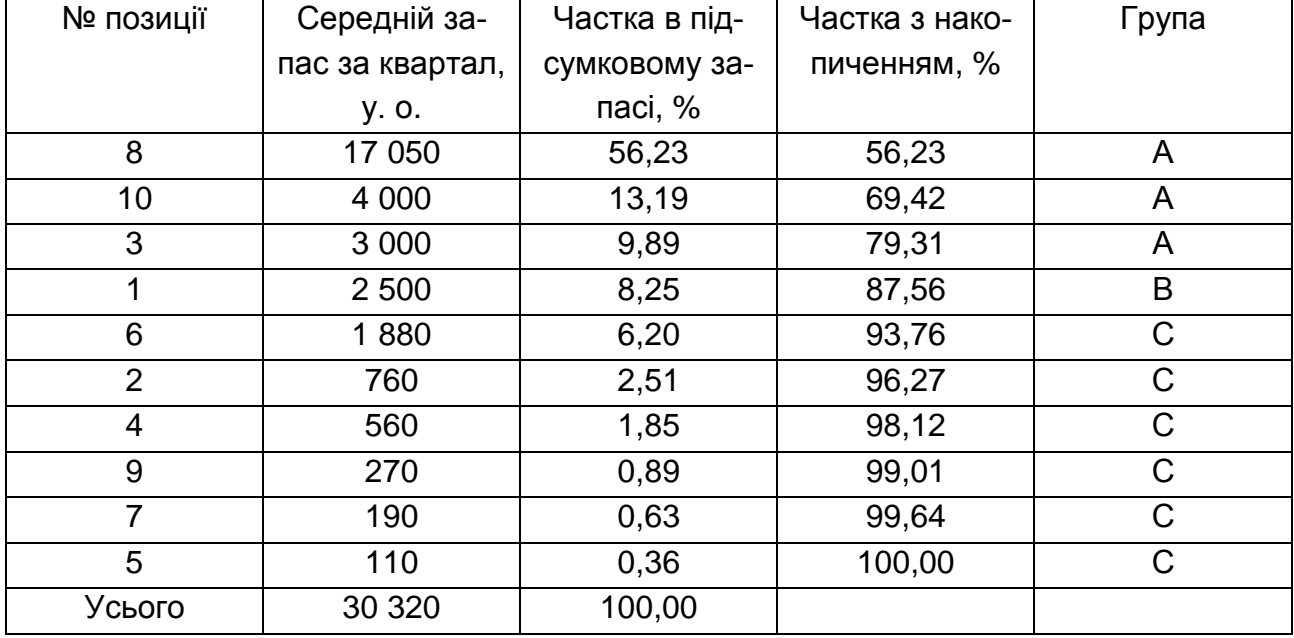

#### **АВС-аналіз**

Стовбець 4 табл. 15 – частка з накопиченням. У кожній клітинці, до поточної частки додається сума часток всіх верхніх осередків.

Тобто, для позиції № 8 частка з накопиченням буде дорівнювати розрахованої частки 56,23 %, для позиції № 10 частка з накопиченням буде дорівнювати: сумі 56,23 + 13,19 = 69,42 %; для позиції № 3: 56,23 + 13,19 + 9,89 = 79,31 % і так підраховуємо за всіма позиціями. Ті позиції, чиї частки з наростанням не перевищують 80 % – належать до групи А; від 80 – 90 % – до групи В; усі інші позиції з часткою від 90 – 100 % – до групи С. У нашому випадку, до групи А потрапили позиції № 8, 10, 3. Саме вони створюють найбільший запас, саме вони потребують особливої уваги. Необхідно зрозуміти, з яких причин був створений такий великий запас і чи необхідний він? Група С, з точки зору проведеного аналізу, не потребує більш детального розгляду. Група В є проміжною, будь-які дії з нею тільки на розсуд керівництва. Для більшої наочності за результатами АВС-аналізу будують діаграму Парето. Діаграма Парето – це стовпчаста діаграма, по горизонтальній осі якої відкладають назви аналізованих об'єктів в порядку зменшення їх впливу на кінцевий результат (№ товарної позиції), а по вертикальній – значення критерію класифікації (середній запас). Поряд зі стовпцями на діаграму Парето

наносять криву Парето (кумулятивну криву). На правій шкалі відображають частку в накопиченій сумі досліджуваного критерію класифікації. За допомогою пакета STATISTICA будують діаграму Парето.

#### **Завдання 32**

Компанія ЗАТ "Надія" займається оптовою торгівлею товарами народного споживання. Керівництво компанії для зміцнення позицій на ринку прийняло рішення розширити асортимент продукції. Але в компанії виявилося складських площ і вільних фінансових коштів недостатньо. Відділу логістики було дано завдання: переглянути методи контролю товарних запасів з метою можливого вивільнення грошових коштів, "заморожених" у зайвих запасах, а також складських площ. Середньорічний запас і щоквартальні обсяги продажів усього асортименту товарів, пропонованих компанією "Надія" представлені в табл. 16.

Таблиця 16

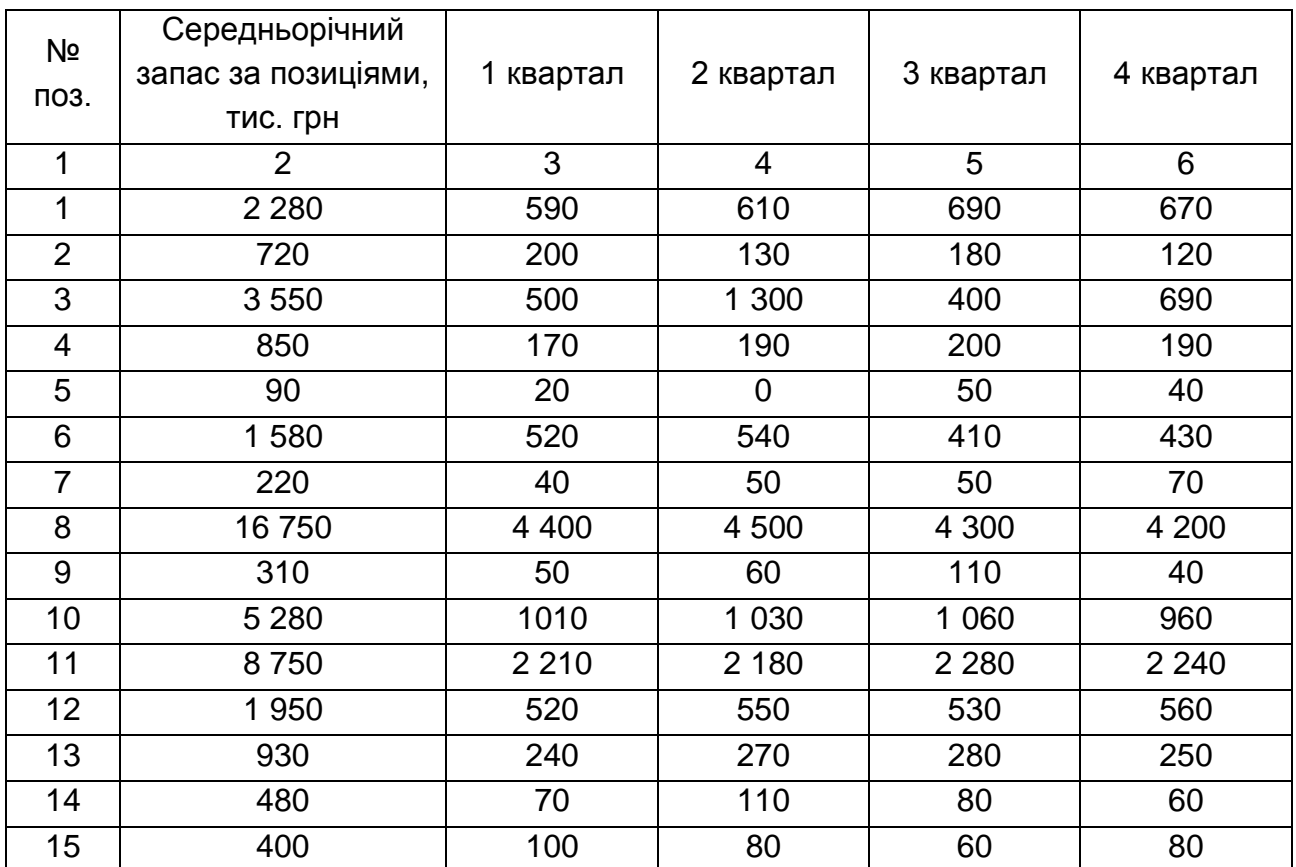

# **Середньорічні запаси і обсяг реалізації всього асортименту товарів за кварталами**

# Закінчення табл. 16

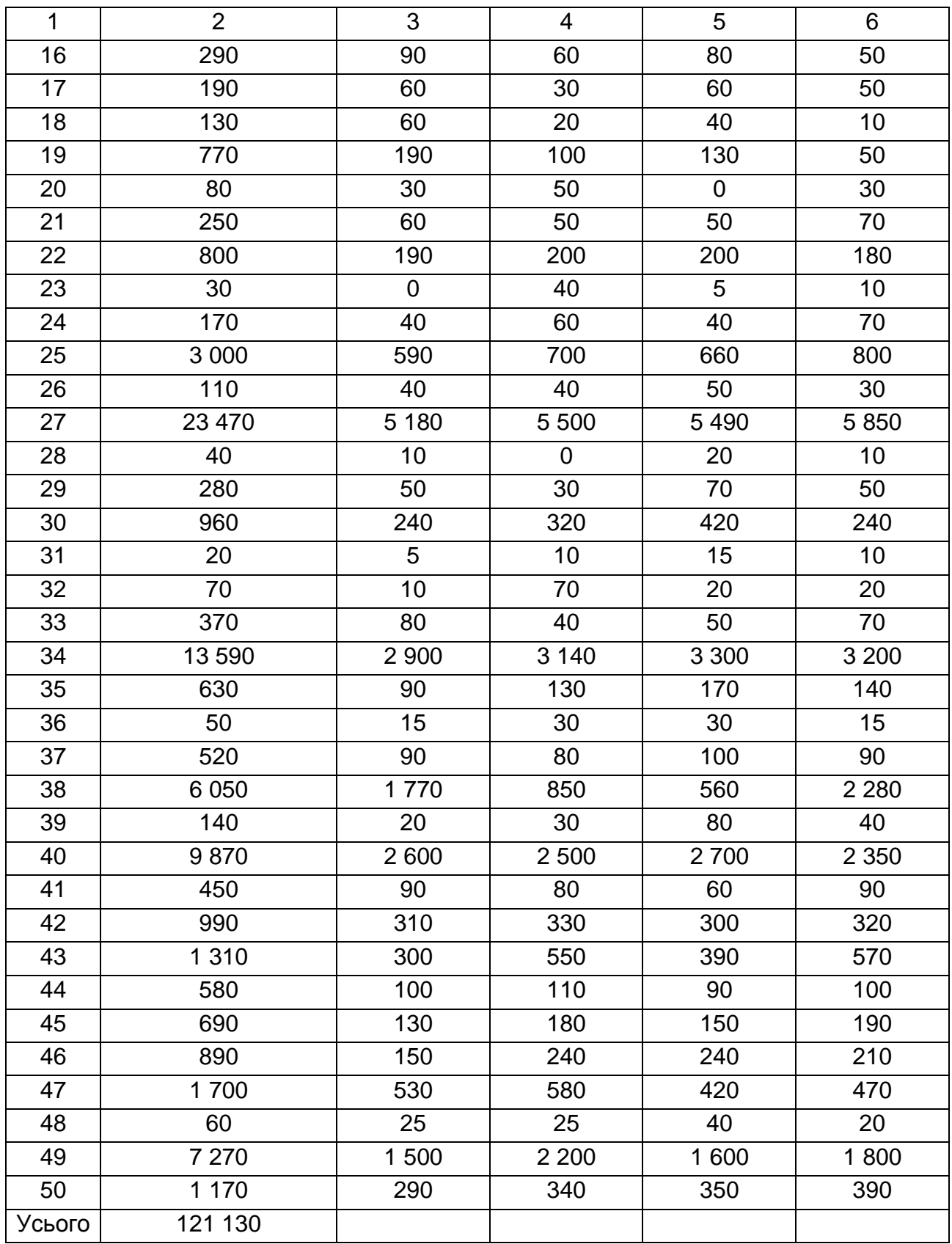

## **Методичні рекомендації до вирішення завдань**

Рішення поставленої задачі передбачає встановлення різних методів контролю та політики закупівель для всього асортименту товарів. Угруповання товарних позицій і ретельний аналіз виділених груп дозволять вибрати оптимальні методи планування і управління запасами для всього асортименту товарів компанії. Поділ товарів на групи має враховувати частку запасів за кожною позицією в загальному обсязі товарних запасів і ступінь нерівномірності попиту за кожною асортиментною позицією, для чого використовується метод АВС-аналізу. Ідея методу полягає в тому, щоб виділити серед безлічі об'єктів невелику кількість найбільш значимих.

Порядок проведення АВС-аналізу:

1) визначення мети аналізу;

2) визначення безлічі аналізованих об'єктів;

3) виділення ознаки, за якою будемо класифікувати аналізовані об'єкти;

4) оцінка аналізованих об'єктів за виділеними можливостями оцінки онному ознакою;

5) групування об'єктів у порядку убування значення ознаки;

6) побудова кривої АВС;

7) поділ безлічі аналізованих об'єктів на групи А, В і С. У результаті аналізу виділяють три підмножини аналізованої безлічі об'єктів, що вимагають різних підходів до управління. Теоретично група А включає в себе 20 % позицій впорядкованого списку об'єктів, починаючи з найбільш значущою і визначає 80 % сутностей. Група В включає в себе інші 30 % позицій, які визначають 15 % сутностей. Група С складається з решти 50 % позицій і визначає лише 5 % сутностей. У цьому завданні метою АВС-аналізу є розподіл позицій асортименту за групами залежно від обсягу грошових коштів "заморожених" у запасах за цими позиціями.

Отже, необхідно визначити:

1) незначна кількість позицій асортименту, запаси за якими займають значну частку в загальній вартості запасів (група А);

2) трохи більша кількість позицій, запаси за якими займають набагато меншу, але не менш значущу частку в загальній вартості запасів (група В);

3) залишилися позиції, за якими запаси займають незначну частку в загальній вартості запасів (група С).

Отже, об'єктом аналізу є обсяг товарних запасів за асортиментними позиціями (у грошовому вираженні), а ознакою аналізу є частка запасів окремих позицій асортименту (%) у загальному обсязі запасу. Тому для проведення аналізу, розрахуємо частку окремих позицій у загальному обсязі запасу як відношення запасу за даною позицією до загальної суми запасів (графа 3 табл. 16). Після чого записуємо асортиментні позиції у порядку спадання їх частки в загальній вартості запасів. Впорядковані значення розташовані в графах 4 – 7 табл. 17.

Таблиця 17

![](_page_40_Picture_597.jpeg)

## **Розрахунки і результати АВС-аналізу**

#### Закінчення табл. 17

![](_page_41_Picture_552.jpeg)

Користуючись алгоритмом виділення груп та враховуючи специфіку конкретної безлічі, ділимо асортиментні позиції на відповідні групи. Далі будуємо криву АВС, що характеризує отриманий розподіл. Аналіз АВС дозволяє диференціювати асортимент товарів за ступенем впливу на цікаву ознаку (у нашому випадку, за ступенем впливу на загальний обсяг товарних запасів). Для розділення товарів на групи з урахуванням ступеня нерівномірності попиту за кожною асортиментною позицією використовується такий тип аналізу, як XYZ-аналіз. Цей тип аналізу передбачає поділ всього асортименту товарів на три групи залежно від ступеня рівномірності попиту і точності прогнозування. Рівномірність попиту може бути визначена одним з показників відносної коливальності (варіації) попиту – коефіцієнтом варіації, який розраховується за формулою:

$$
v = \frac{\sqrt{\frac{\sum_{i=1}^{n} (x_i - \overline{x})^2}{n}}}{\frac{n}{x}} \times 100\% \tag{31}
$$

де *х<sub>і</sub>* – значення попиту в і-му періоді (місяць, квартал, рік) за оцінюваною позицією;

 $\bar{x}$  – середнє (середньомісячне, средньоквартальне, середньорічне) значення попиту за оцінюваною позицією;

n – кількість періодів (місяців, кварталів, років), за які проведено оцінку.

Порядок проведення XYZ-аналізу:

1) визначення мети аналізу;

2) визначення коефіцієнтів варіації за окремими позиціями аналізованої множини;

3) групування об'єктів множини в порядку зростання коефіцієнта варіації;

4) побудова кривої XYZ;

5) поділ безлічі аналізованих об'єктів на три групи: група Х, група Y, група Z.

Розділяти асортимент товарів на групи пропонується відповідно до того, в який інтервал потрапляє коефіцієнт варіації за даною позицією. Для даної задачі пропонуються такі діапазони груп (табл. 18).

Таблиця 18

#### **Межі інтервалів для поділу асортименту за групами**

![](_page_42_Picture_194.jpeg)

Далі будуємо криву XYZ-аналізу і потім виробляємо поділ на групи, керуючись ділянками кривої, між якими відбувається різка зміна радіуса її кривизни. Метою XYZ-аналізу є розподіл позицій асортименту за групами залежно від ступеня нерівномірності попиту за кожною асортиментною позицією.

Отже, необхідно визначити:

1) позиції асортименту, обсяги реалізації за якими практично незмінні у часі (група X);

2) позиції асортименту, обсяги реалізації за якими змінюються в часі, але не дуже значно і досить передбачувано (група Y);

3) позиції асортименту, обсяги реалізації за якими змінюються значно в часі і практично непередбачено (група Z). Об'єктом аналізу є дані щодо реалізації товарних запасів за асортиментними позиціями (у грошовому вираженні), а ознакою аналізу є ступінь нерівномірності реалізації асортиментних позицій з плином часу. Для проведення аналізу розрахуємо коефіцієнт варіації для кожної позиції асортименту (графа 3 табл. 18). Коефіцієнт варіації розраховується за формулою (30). Після чого, будуємо асортиментні позиції у порядку зростання значення коефіцієнта варіації. Впорядковані значення розміщені у графах 4 – 7 табл. 19.

Таблиця 19

![](_page_43_Picture_432.jpeg)

## **Розрахунки і результати XYZ-аналізу**

# Закінчення табл. 19

![](_page_44_Picture_785.jpeg)

Згідно з запропонованим алгоритмом (табл. 17), розподілимо позиції за відповідними групами. За підсумками АВС-аналізу та XYZ-аналізу будується матриця АВС–XYZ (табл. 20), після чого виділяються товарні позиції, що вимагають найбільш ретельного контролю над запасами.

Таблиця 20

![](_page_45_Picture_205.jpeg)

#### **Матриця АВС-XYZ**

Для товарних позицій, що входять до групи AX, AY, AZ слід виробити і застосувати індивідуальні технології управління запасами. Оскільки, відповідно до класифікації АВС, невелика за чисельністю група А пов'язує в запасах значну частину (80 %) фінансових коштів. Наприклад, для позицій, що входять до групи АХ – необхідно розрахувати оптимальний розмір замовлення і розглянути можливість застосування технології "точно у строк", обсяг реалізації за цими позиціями відносно стабільний в часі. Позиції, що входять до групи AZ необхідно контролювати щоденно. У зв'язку з великими коливаннями попиту для їх згладжування необхідно передбачити достатній страховий запас. Планування запасів за позиціями, що входять до групи CX, CY, CZ – може здійснюватися на більш тривалий період (квартал) з щотижневою або щомісячною перевіркою наявності запасу на складі. Обумовлено це тим, що ці запаси "заморожують" незначну частину грошових коштів, а коливання попиту на ці позиції значні. Запаси за позиціями BX, BY, BZ становлять невелику, але значиму групу. Управління запасами за цими позиціями може здійснюватися за однаковими технологіями планування та індивідуально. Щодо коливань попиту складно зробити які-небудь певні висновки. Дане завдання розглянуто в підручнику (література посилання).

# **Завдання для самостійного вирішення**

## **Завданя 33**

У табл. 21 наведено середньорічні запаси та щоквартальні обсяги продажів за підприємством "Схід".

Таблиця 21

# **Середньорічні запаси та щоквартальні обсяг продажів за підприємством "Схід"**

![](_page_46_Picture_433.jpeg)

*Необхідно*: переглянути методи контролю товарних запасів з метою можливого вивільнення складських площ, а також грошових коштів "заморожених" у зайвих запасах.

#### **Завдання 34**

У табл. 22 наведено середньорічні запаси та щоквартальні обсяги продажів за торгівельним підприємством.

Таблиця 22

![](_page_47_Picture_423.jpeg)

# **Середньорічні запаси та щоквартальні обсяги продажів**

*Завдання:* необхідно переглянути методи контролю товарних запасів з метою можливого вивільнення складських площ, а також грошових коштів "заморожених" у зайвих запасах.

# **Вибір варіантів покупок комплектуючих у фірмах різних держав**

#### **Завдання 35**

У консультаційну фірму звернулася голландська компанія з питанням: вигідніше закуповувати комплектуючі для виробленого обладнання в Європі або в Південно-східній Азії? Консультант з логістики за вихідними даними, зробив розрахунки і запропонував варіант закупівель. Обгрунтуйте вибір варіанта закупівель і дайте відповідь голландській фірмі.

*Вихідні дані:* питома вартість поставленого вантажу – 3 000 євро / м 3 ; транспортний тариф – 105 євро / м<sup>3</sup>; імпортне мито на товар з Південносхідної Азії – 12 %; ставка на запаси в дорозі – 1,9 %; ставка на страхові запаси – 0,8 %; вартість товару в Європі – 108 євро; вартість товару в Південно-східній Азії – 89 євро.

#### **Методичні рекомендації до вирішення завдань**

1. Розрахунок частки додаткових витрат, що виникають при доставці товарів з Південно-східної Азії, у питомій вартості поставленого вантажу здійснюється за формулою:

$$
H_{\text{sum}} = \frac{T_m}{H_{\text{amp}}} \times 100 + M_{\text{ion}} + C_{\text{san}} + C_{\text{cmpax}},
$$
\n(32)

де *Чвитр* – частка додаткових витрат;

*Т<sup>т</sup>* – транспортний тариф;

*Пварт* – питома вартість поставленого вантажу;

*Мімп* – імпортне мито на товар;

*Сзап* – ставка на запаси в дорозі;

*Сстрах* – ставка на страхові запаси.

Підставивши у формулу (31) вихідні дані отримуємо:

$$
\mathcal{A}_{\text{ samp}} = \frac{105}{3000} \times 100 + 12 + 1,9 + 0,8 = 18,2\%.
$$

2. Визначення різниці між вартістю комплектуючих товарів у Європі та Південно-східній Азії, прийнявши за 100 % найменшу вартість товару *СА*, здійснюється за формулою:

$$
P_C = \frac{(C_E - C_A) \times 100}{C_A} = \frac{108 - 89 \times 100}{89} = 21,35\% \tag{33}
$$

3. Порівнюємо отримані значення:

$$
\mathcal{I} = 18,2\% \quad < \quad P_c = 21,35\% \; .
$$

*Відповідь:* частка додаткових витрат, що виникають при доставці з Південно-східної Азії, у питомій вартості поставленого вантажу менше, ніж різниця між вартістю комплектуючих в Європі та Південно-східній Азії, тому у країнах цього регіону вигідніше купувати комплектуючі.

## **Рекомендована література**

1. Гаджинский А. М. Практикум по логистике / А. М. Гаджинский. – М. : Информ-внедренч. центр "Маркетинг", 2000. – 246 с.

2. Крикавський Є. Логістика : підручник / Є. Крикавський. – Львів : "Інтелект-Захід", 2004. – 416 с.

3. Логистика: тренинг и практикум : учебн. пособ. / Б. А. Аникин, В. М. Вайн, В. В. Водянова и др. // под ред. Б. А. Аникина, Т. А. Родкиной. – М. : Проспект, 2009. – 448 с.

3. Миротин Л. Б. Введение в коммерческую логистику : учебн. практич. пособ. / Л. Б. Миротин. А. К. Покровский. – М. : Изд-во "Альфа-Пресс", 2008. – 336 с.

4. Неруш Ю. М. Практикум по логистике: учебн. пособ. / Ю. М. Неруш, А. Ю. Неруш. – М. : ТК "Велби" ; Изд-во "Проспект", 2008. – 304 с.

НАВЧАЛЬНЕ ВИДАННЯ

# **Методичні рекомендації до самостійної роботи з виконання практичних завдань з навчальної дисципліни "КОМЕРЦІЙНА ЛОГІСТИКА"**

**для студентів спеціальності "Логістика" всіх форм навчання"**

Укладач **Авраменко** Олена Володимирівна

Відповідальний за випуск **Огієнко С. О.**

Редактор **Носач О. С.**

Коректор **Бриль В. О.**

План 2011 р. Поз. № 184. Підп. до друку Формат 60 х 90 1/16. Папір MultiCopy. Друк Riso. Ум.-друк. арк. 3,25. Обл.-вид. арк. 4,06. Тираж прим. Зам. № Видавець і виготівник — видавництво ХНЕУ, 61001, м. Харків, пр. Леніна, 9а\_\_ *Свідоцтво про внесення до Державного реєстру суб'єктів видавничої справи Дк № 481 від 13.06.2001 р.*